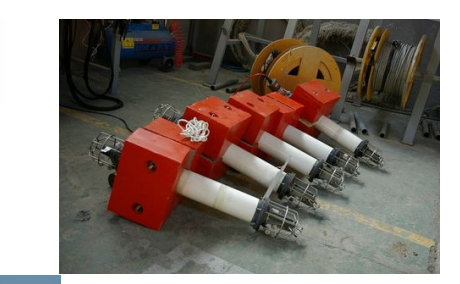

Mir

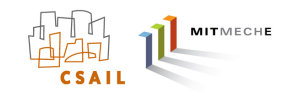

## The IvP Helm and New Features of MOOS-IvP 4.2

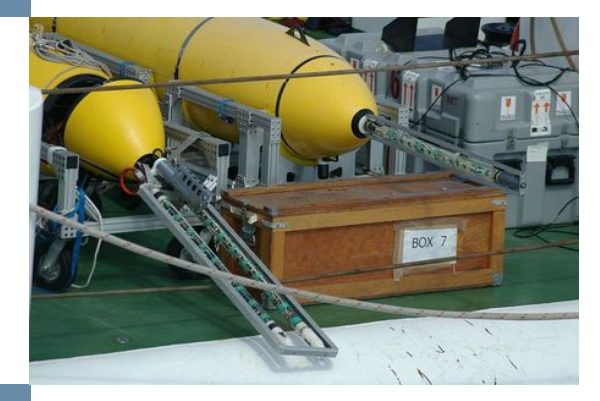

### Michael R. Benjamin

MIT Dept. of Mechanical Engineering Computer Science and AI Lab (CSAIL)

mikerb@mit.edu http://oceanai.mit.edu/mikerb

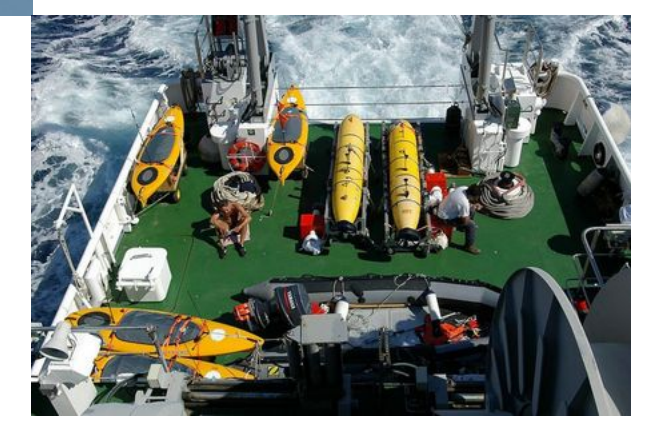

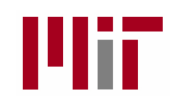

## Payload UUV Autonomy (3 Architecture Principles)

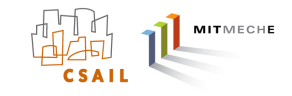

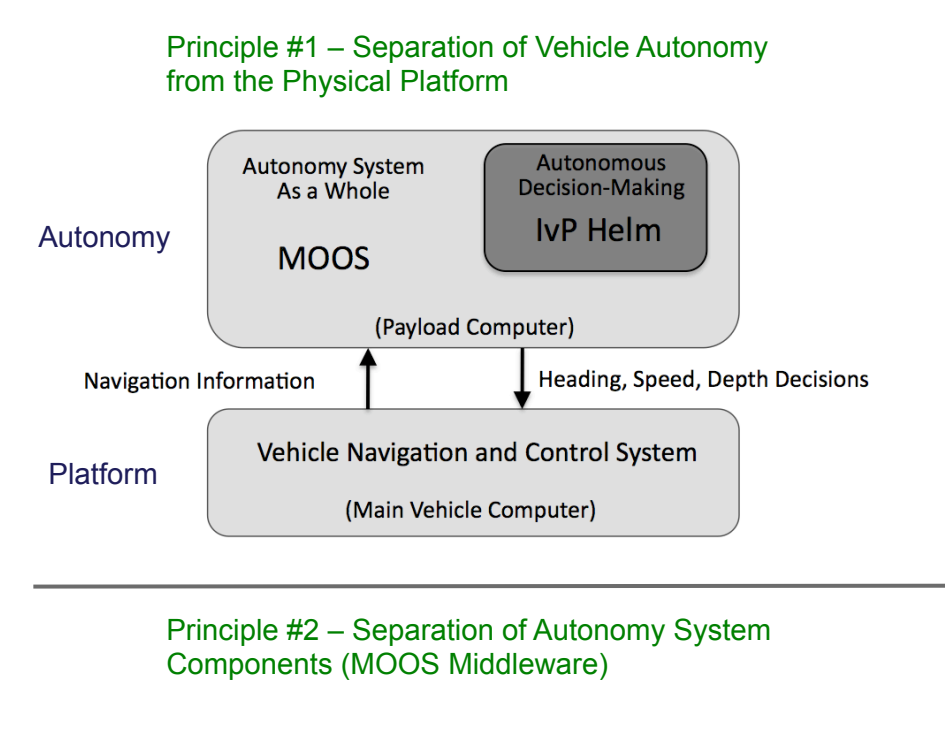

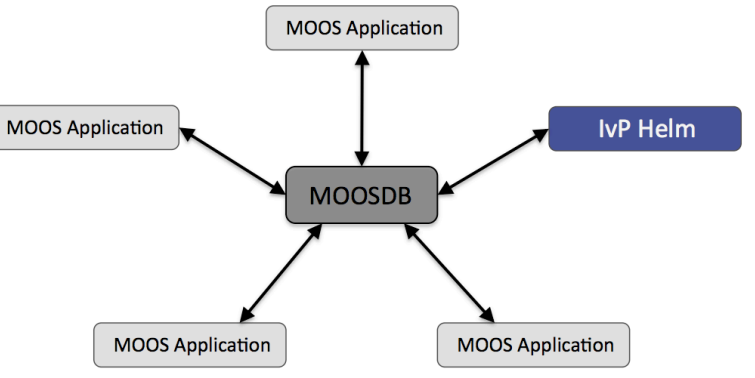

- Each architecture principle is designed to provide the end user with choices and the ability to procure capabilities on a component rather than system basis.
- Allows for incremental development across organizations.
- These new thrusts will result in tangible new software modules and capabilities.

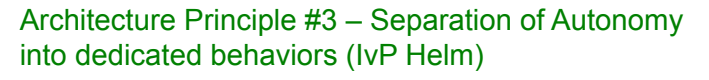

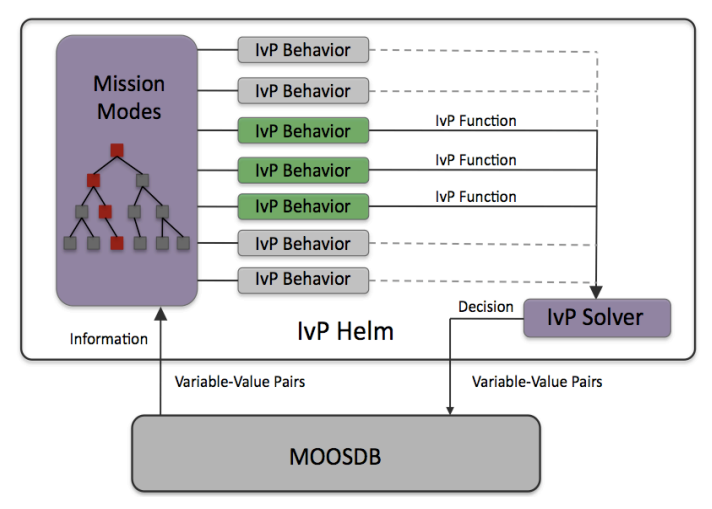

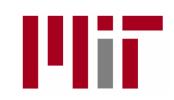

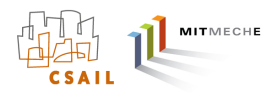

### Overview of MOOS-IvP Payload Autonomy Software

### Autonomy Software at MIT – Laboratory for Autonomous Marine Sensing Systems

- Open Source software project 70+ applications 130,000+ lines of code, 25-30 work years of research & development.
- MOOS-IvP autonomy software www.moos-ivp.org
- Goby underwater communications software www.gobysoft.org
- "An Overview of MOOS-IvP and a Brief Users Guide to the IvP Helm Autonomy Software" http://dspace.mit.edu/handle/1721.1/45569
- "Extending a MOOS-IvP Autonomy System and Users Guide to the IvPBuild Toolbox" http://dspace.mit.edu/handle/1721.1/46361
- "MOOS-IvP Autonomy Tools Users Manual" http://dspace.mit.edu/handle/1721.1/43708

### Platforms that have field-demonstrated MOOS-IvP payload autonomy:

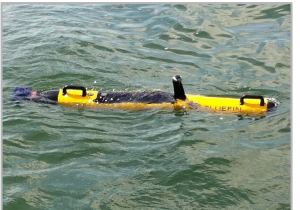

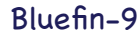

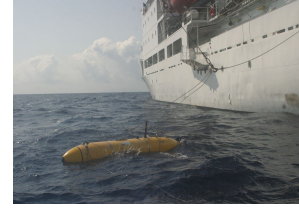

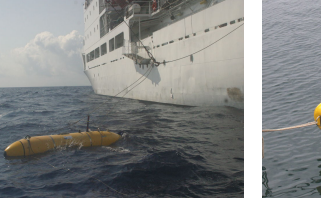

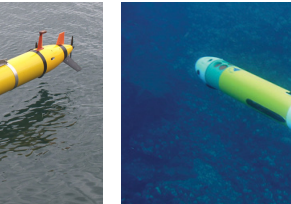

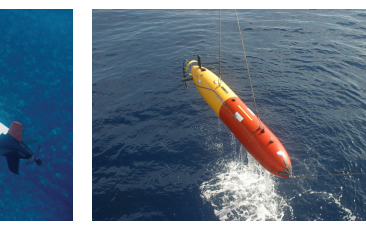

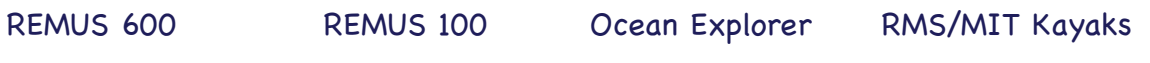

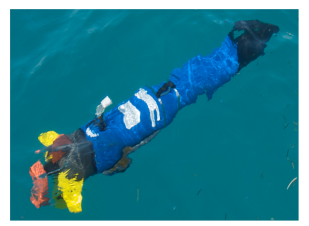

Iver-2

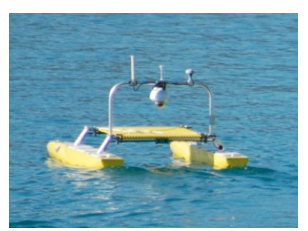

Bluefin-21

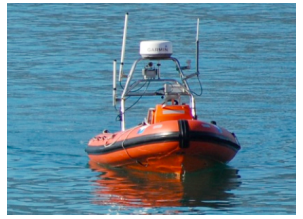

SeaRobotics USV H-Scientific USV Kingfisher USV Yellowfin AUV SARA USV

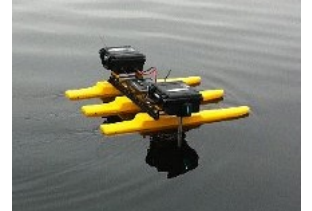

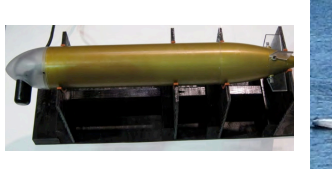

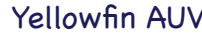

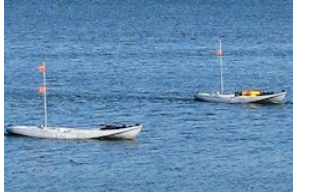

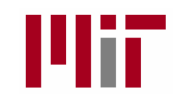

## The Payload Autonomy Paradigm

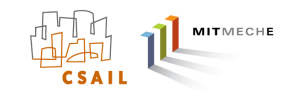

Principle #2 – Separation of Autonomy System Components (MOOS)

- MOOS is middleware built on the publish-subscribe architecture.
- Each MOOS application is a separate process running on the vehicle computer.
- The interface of each process is defined by the messages it publishes and the messages it subscribes for.

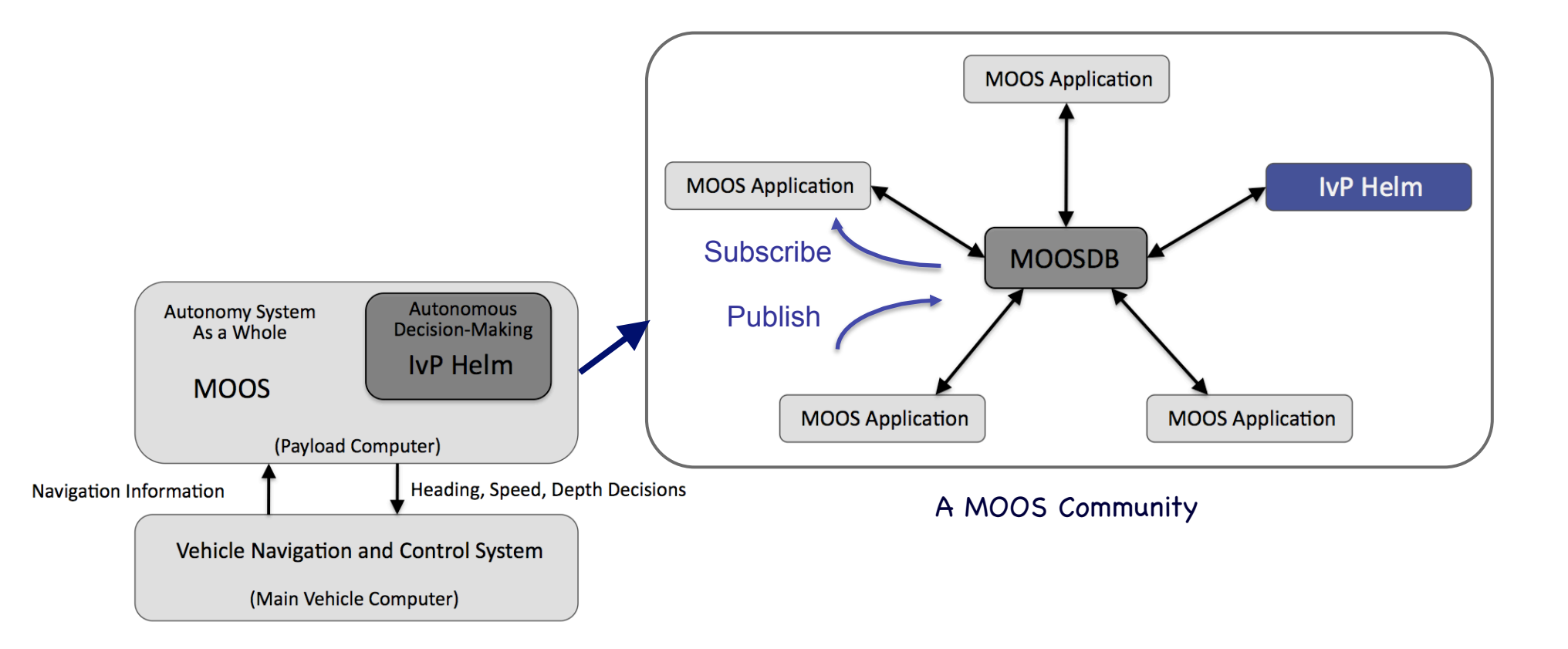

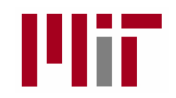

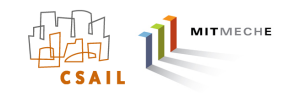

Principle #3 – Separation of Autonomy into dedicated distinct behaviors.

- The IvP Helm is a decision-making engine based on the behavior-based architecture. It is a single MOOS application comprised of multiple specialized behaviors.
- Behaviors are turned on or off based on defined situations (states) and transitions. When multiple behaviors are active, coordination is by multi-objective optimization.
- Interval Programming (IvP) is the technique used for multi-objective optimization.

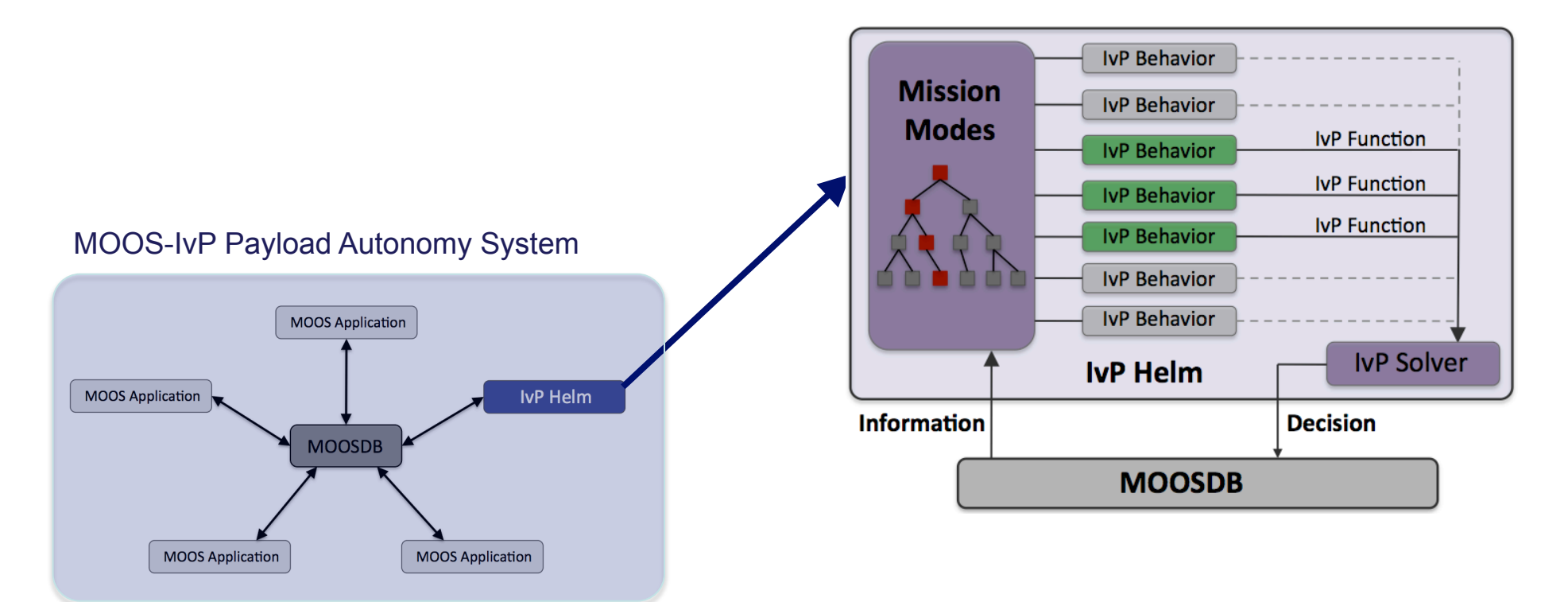

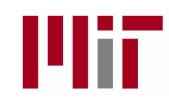

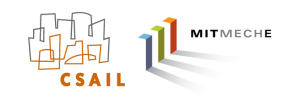

# **Outline**

- Trends in autonomous marine vehicles
- The Payload Autonomy Paradigm and the MOOS-IvP project
- Multi-Objective Optimization with Interval Programming
- The IvP Helm
- MOOS-IvP 4.2 and Plans for Future Development

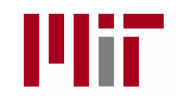

## Interval Programming

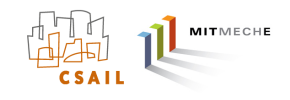

Interval Programming is a mathematical programming model.

- A mathematical structure or syntax for representing an optmization problem.
- A toolbox of practical methods for casting different problems into the IvP syntax.
- A set of solution algorithms that exploit the syntactic structure.

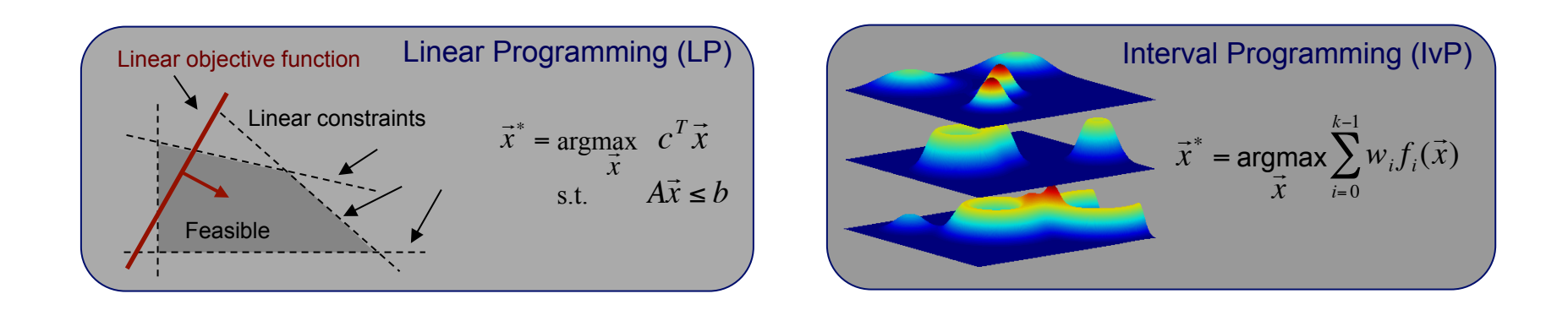

The "IvP Helm" is a MOOS App implementing a behavior-based architecture for autonomous decision making, using Interval Programming to reconcile competing behaviors.

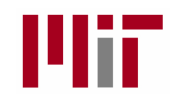

## Interval Programming

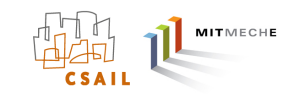

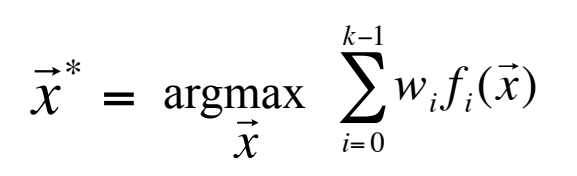

- The solution,  $\vec{X}$  , is the single decision that maximizes the weighted sum of all utility functions.  $\overrightarrow{ }$  $\vec{x}^*$
- For example, the best combination of vehicle heading, speed, and depth.

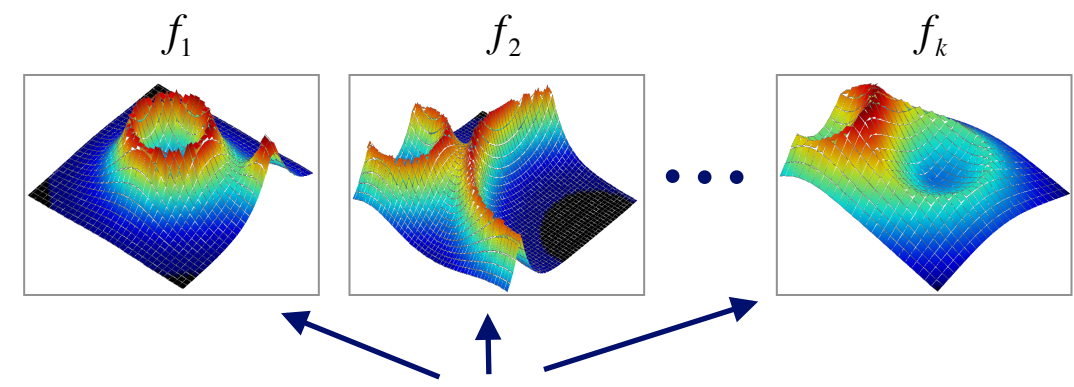

- Each function is the output of a behavior.
- Each function is a utility function a mapping from possible decisions to their relative merit.
- Freedom from function form assumptions is key to solving general autonomy problems.
- Global optimality guaranteed.
- New problem generated and solution found on each iteration of the decision loop, typically 4x per second.

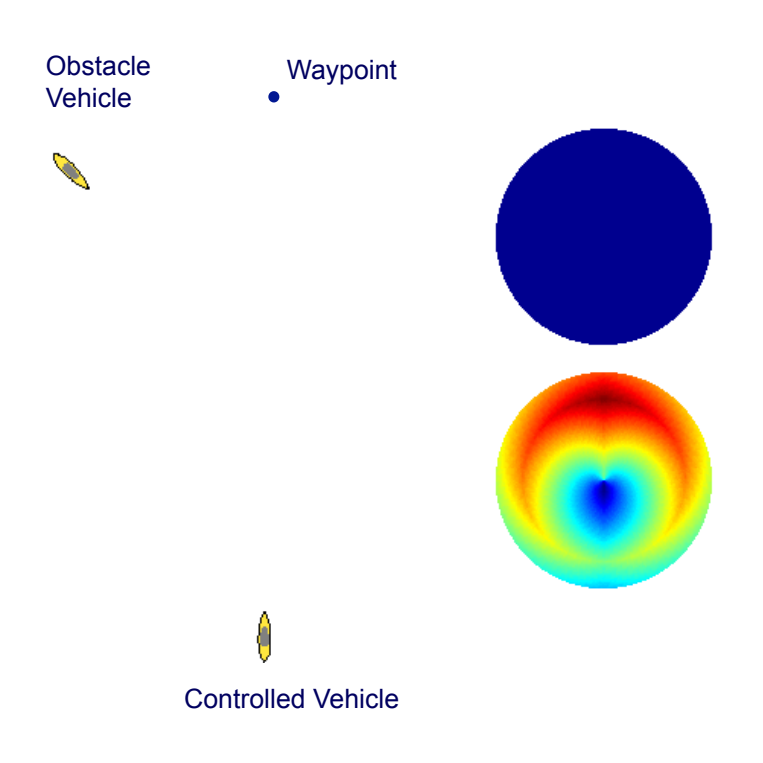

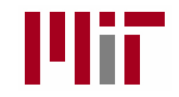

## IvP Functions

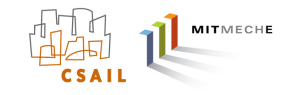

An IvP Function is a piecewise linear approximation of an objective function, over a discrete decision space.

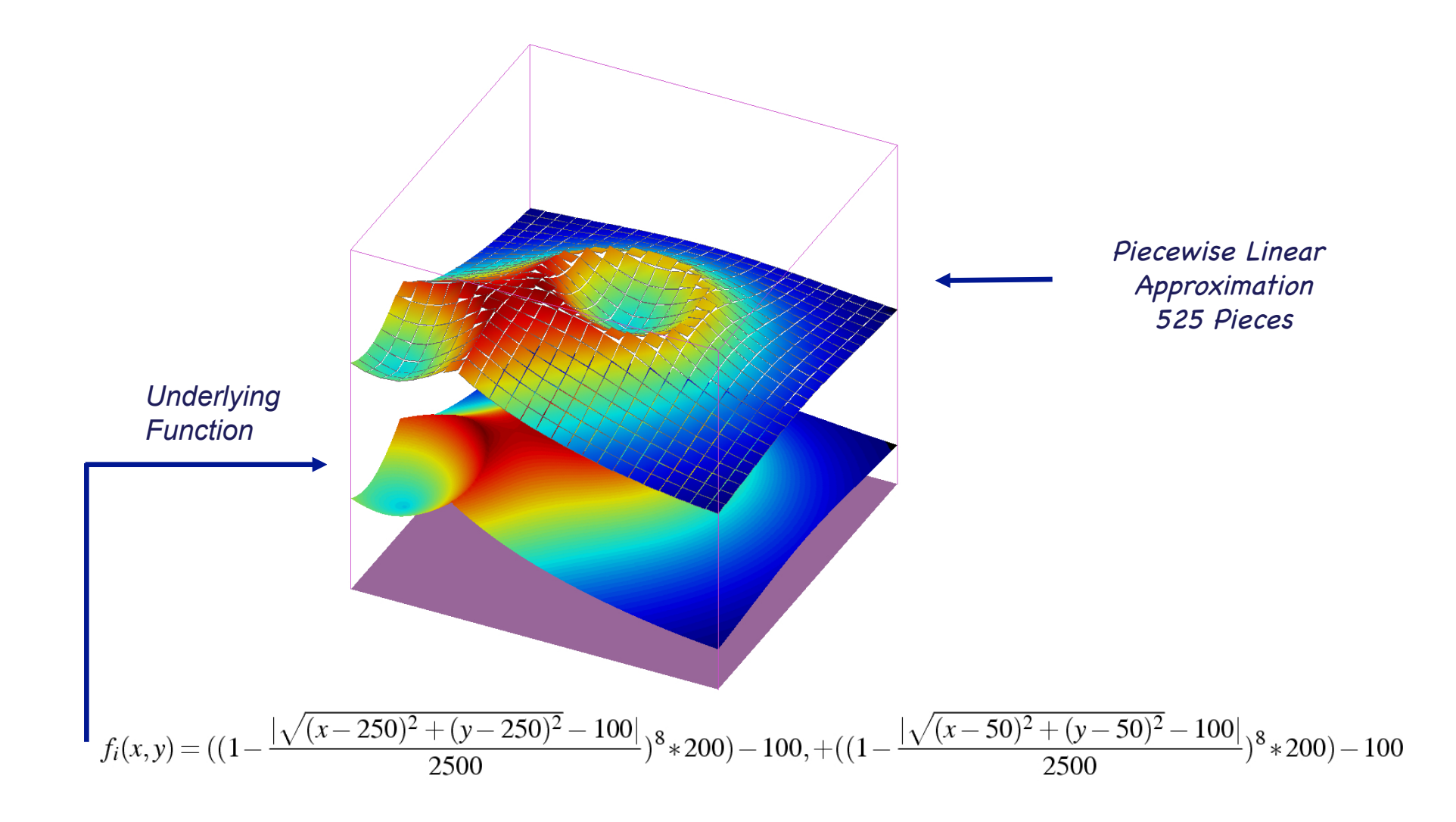

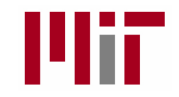

## IvP Functions

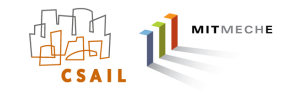

An IvP Function is a piecewise linear approximation of an objective function, over a discrete decision space.

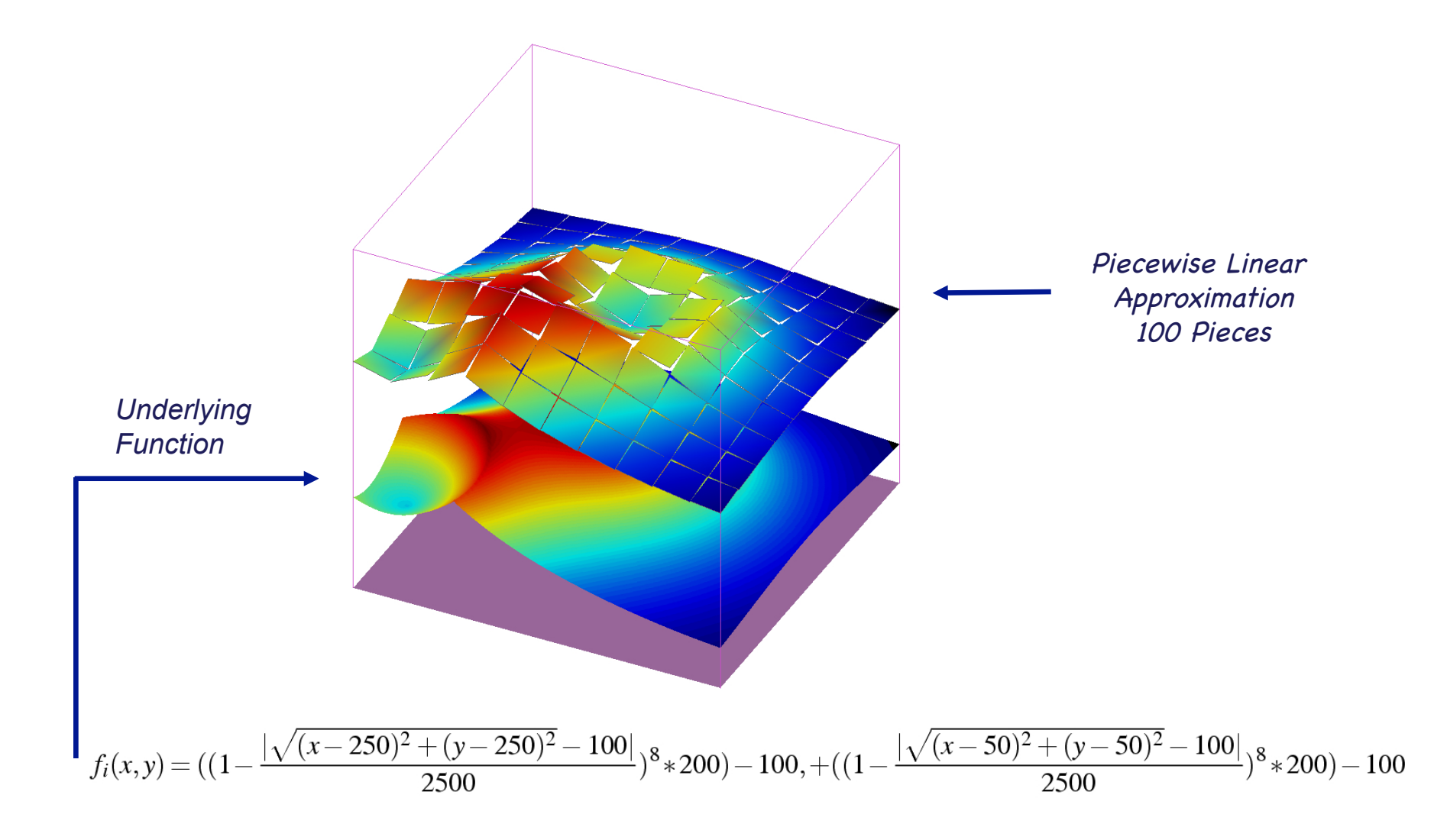

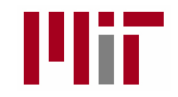

## IvP Functions

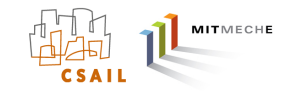

An IvP Function is a piecewise linear approximation of an objective function, over a discrete decision space.

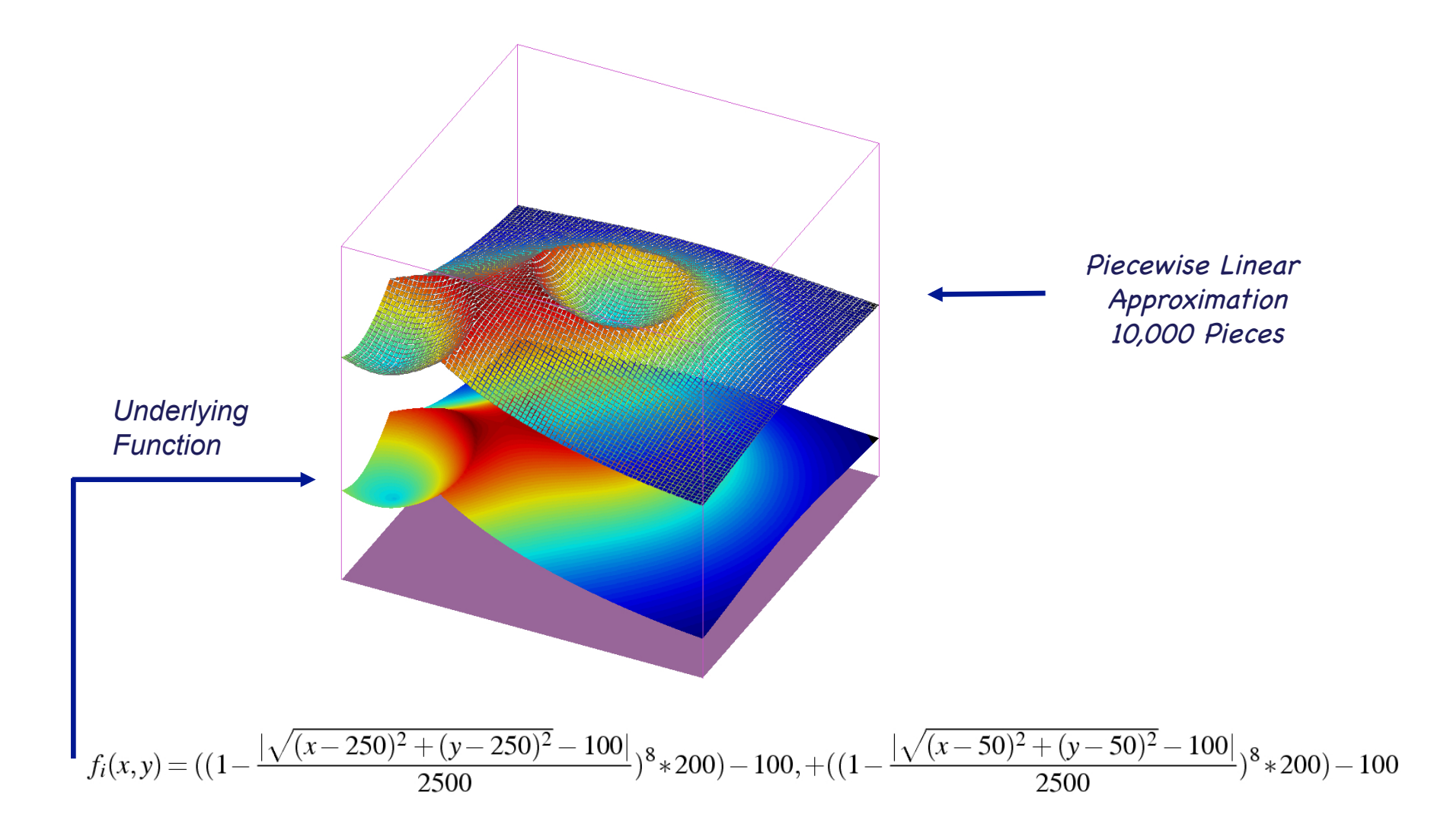

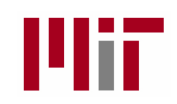

## Piecewise Linear Functions in IvP

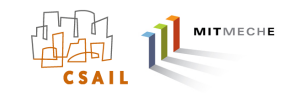

### Piecewise linear (IvP) functions:

- Each point in the decision space belongs to exactly one piece.
- Each pieces has an interval boundary and a linear interior function.

### Advantages:

- Any underlying function can be represented.
- Pieces need not be uniformly distributed.
- Extends to n dimensions.
- Syntax can be exploited by the solution algorithms.

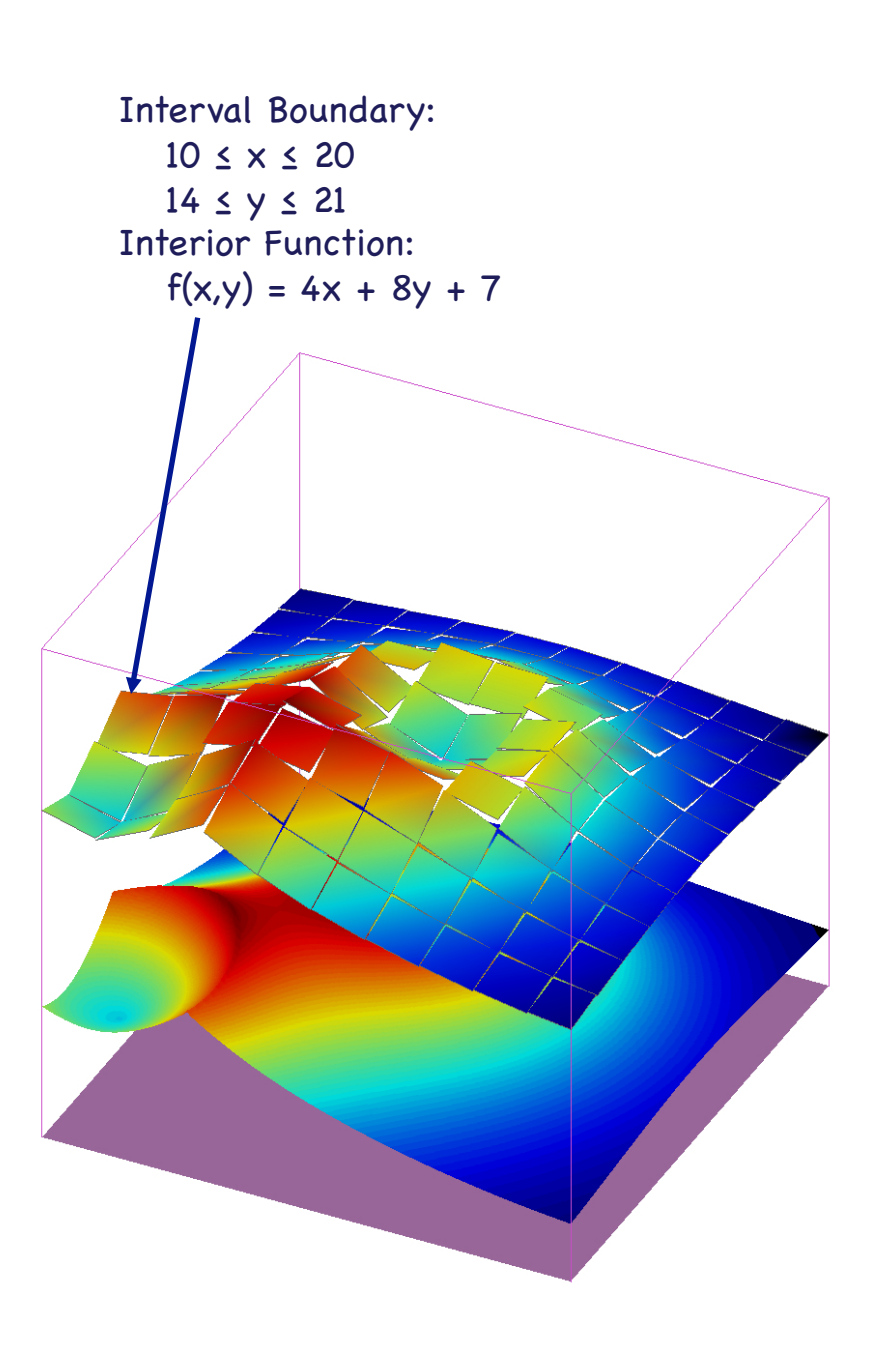

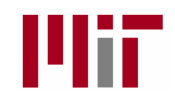

## Interval Programming

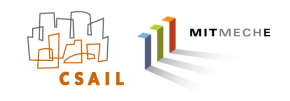

Interval Programming is a mathematical programming model.

- A mathematical structure or syntax for representing an optmization problem.
- A toolbox of practical methods for casting different problems into the IvP syntax.
	- A set of solution algorithms that exploit the syntactic structure.

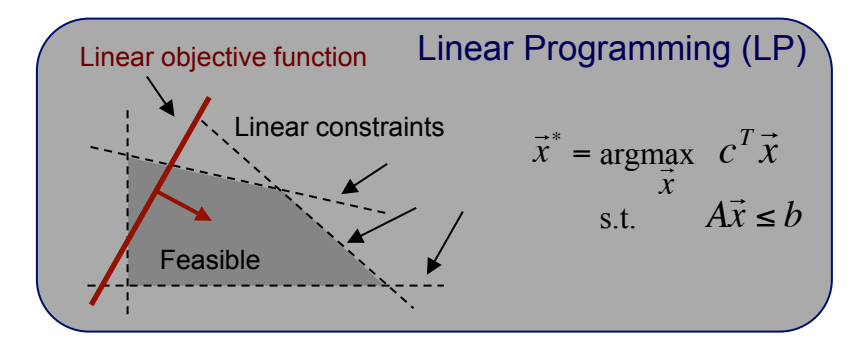

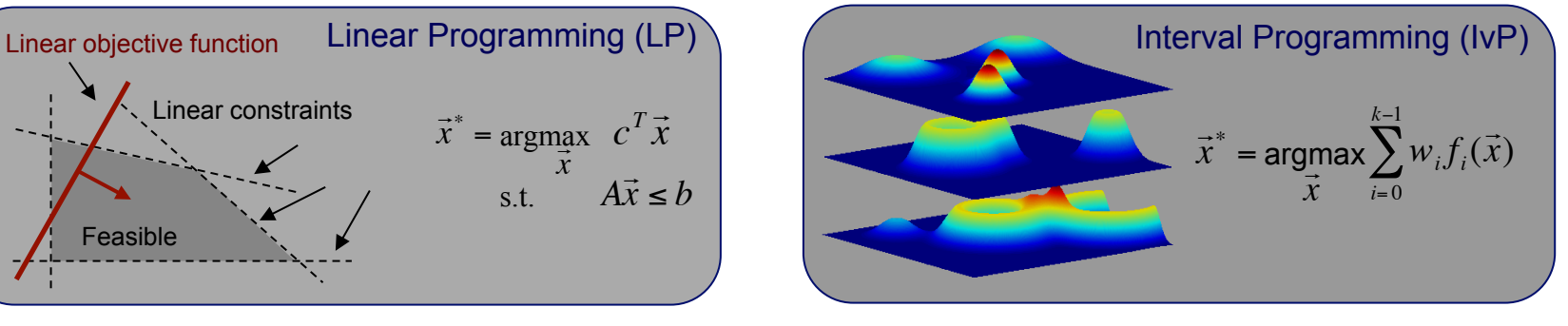

### The IvPBuild Toolbox:

- A C++ library of tools for building syntactically correct IvP functions.
- Typically invoked from code within an IvP Helm behavior implementation
- Downloadable from www.moos-ivp.org
- Documentation: http://dspace.mit.edu/handle/1721.1/46361

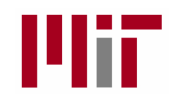

## The IvPBuild Toolbox

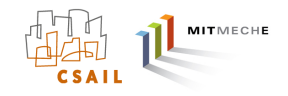

- Q: How are IvP Functions built?
- A: The IvPBuild Toolbox

### The IvPBuild Toolbox is a

- C++ Library,
- Distributed with the MOOS-IvP tree.
- A set of tools for building IvP functions from a user's underlying objective function.
- Meant to be invoked from within a behavior implementation from within the onRunState() function.
- The IvPBuild Toolbox contains two basic tools:
- The ZAIC tool for building 1D objective functions.
- The Reflector tool for building IvP Functions in N dimensions.

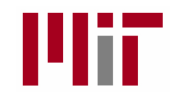

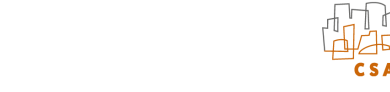

MITMECHE

## The Reflector Tool

(Pure Uniform)

The Reflector Tool builds an IvP function from a given underlying function by sampling the underlying function.

Three variations discussed:

- $\longrightarrow$  (1) Pure Uniform
	- (2) Uniform with Prioritized Augmentation
	- (3) Uniform with Focused Augmentation

Algorithm Design Criteria

- (1) Minimize error.
- (2) Minimize pieces generated.
- (3) Minimize generation time.
- $\chi$  (4) Minimize complexity of use for the user.
- $\overrightarrow{)}$  (5) Minimize restrictiveness of the tool.

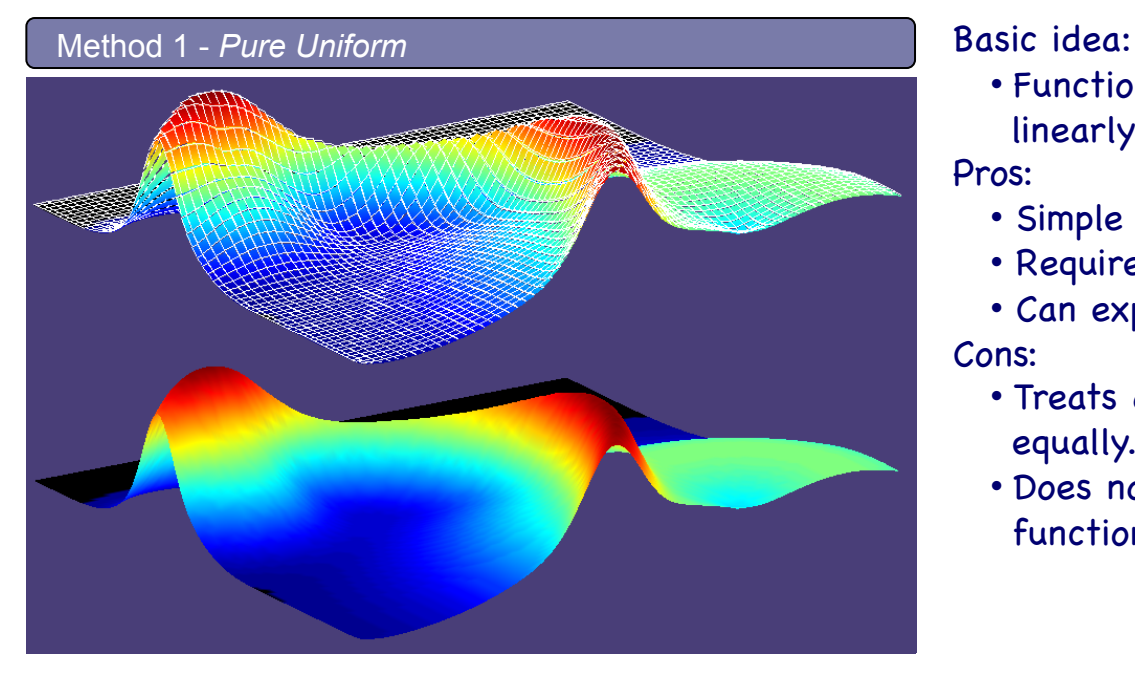

• Function is composed of uniform piecewise linearly defined pieces.

Pros:

- Simple to use.
- Requires no insight into underlying function.
- Can explore time, size, accuracy tradeoff space. Cons:
	- Treats all areas of the underlying function equally.
	- Does not capitalize on insight into underlying function.

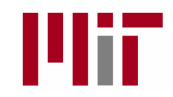

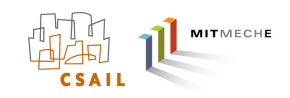

### The Reflector Tool

### (Uniform with Prioritized Augmentation)

The Reflector Tool builds an IvP function from a given underlying function by sampling the underlying function.

Three variations discussed:

- (1) Pure Uniform
- (2) Uniform with Prioritized Augmentation
	- (3) Uniform with Focused Augmentation

Algorithm Design Criteria

- $\chi$  (1) Minimize error.
- $\chi$  (2) Minimize pieces generated.
	- (3) Minimize generation time.
- $\chi$  (4) Minimize complexity of use for the user.
	- (5) Minimize restrictiveness of the tool.

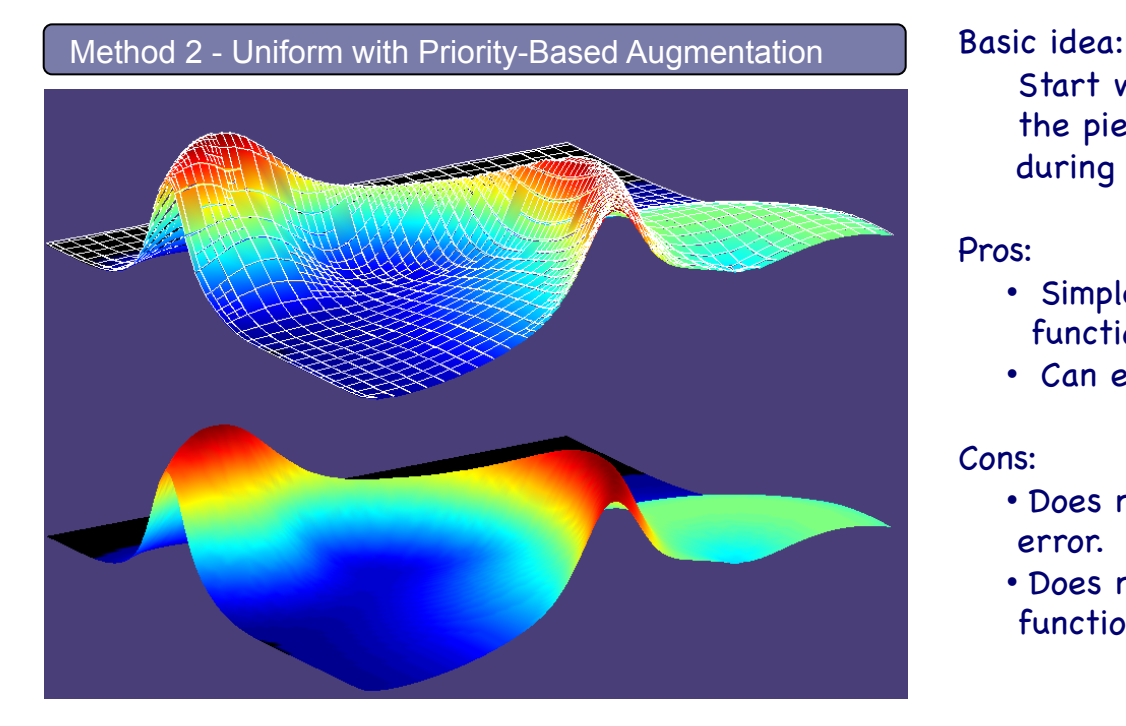

Start with a uniform function and further refine the pieces that have the worst error (prioritized during first linear regression phase).

#### Pros:

- Simple to use. No insight into underlying function required
- Can explore time, size, accuracy tradeoff space.

#### Cons:

- Does not always catch the pieces with worst error.
- Does not capitalize on insight into underlying function.

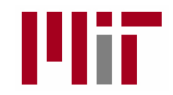

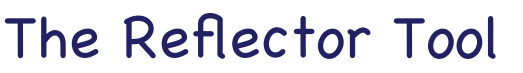

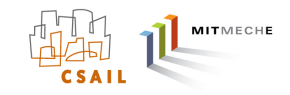

(Uniform with Focused Augmentation)

The Reflector Tool builds an IvP function from a given underlying function by sampling the underlying function.

Three variations discussed:

- (1) Pure Uniform
- (2) Uniform with Prioritized Augmentation
- (3) Uniform with Focused Augmentation

Algorithm Design Criteria

- $\chi$  (1) Minimize error.
- $\star$  (2) Minimize pieces generated.
- $\chi$  (3) Minimize generation time.
	- (4) Minimize complexity of use for the user.
	- (5) Minimize restrictiveness of the tool.

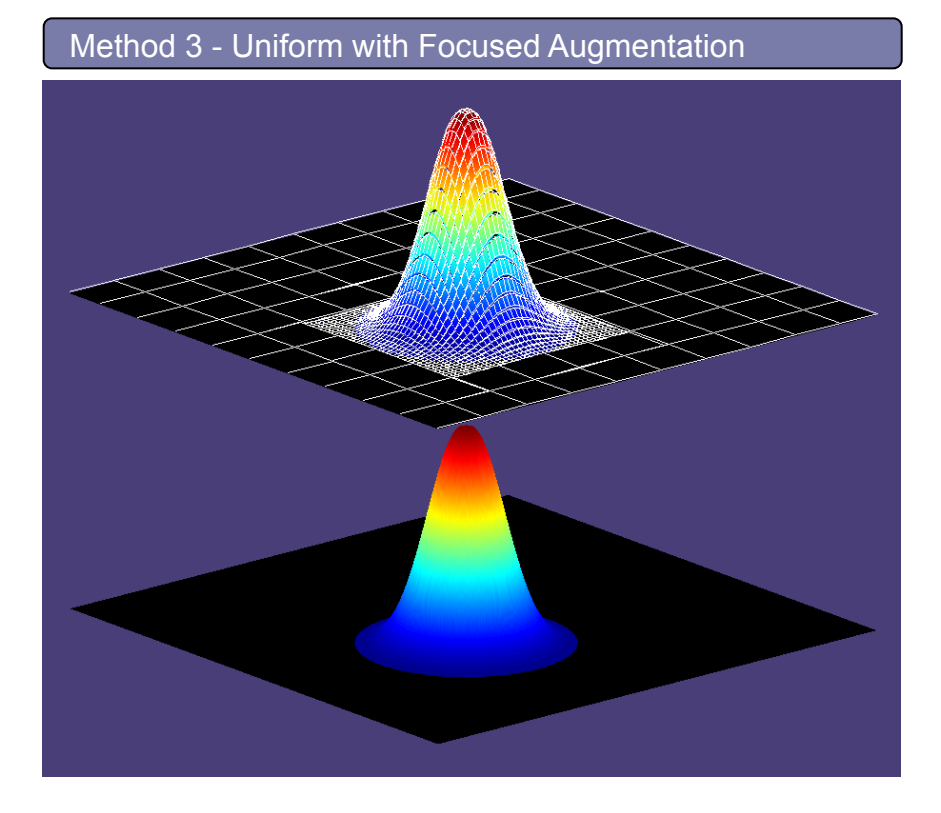

Basic idea:

Start with a uniform function and further refine the pieces in areas thought to need more pieces for error reduction

#### Pros:

- Simple to use. Capitalizes on insight of underlying function.
- Can explore time, size, accuracy tradeoff space.

Cons:

- Not all functions have area suitable for focused refinement.
- Requires insight into underlying function.

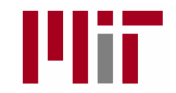

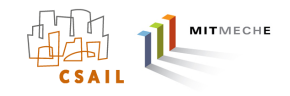

### The ZAIC Tool

Algorithm Design Criteria The ZAIC Tool builds an IvP function from a given underlying function by sampling the underlying function.

#### Three variations:

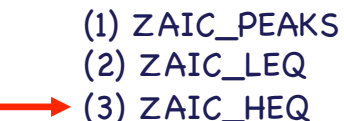

 $\chi$  (1) Minimize error.  $\star$  (2) Minimize pieces generated.  $\chi$  (3) Minimize generation time.  $\mathbf{\hat{X}}$  (4) Minimize complexity of use for the user.  $\chi$ (5) Minimize restrictiveness of the tool.

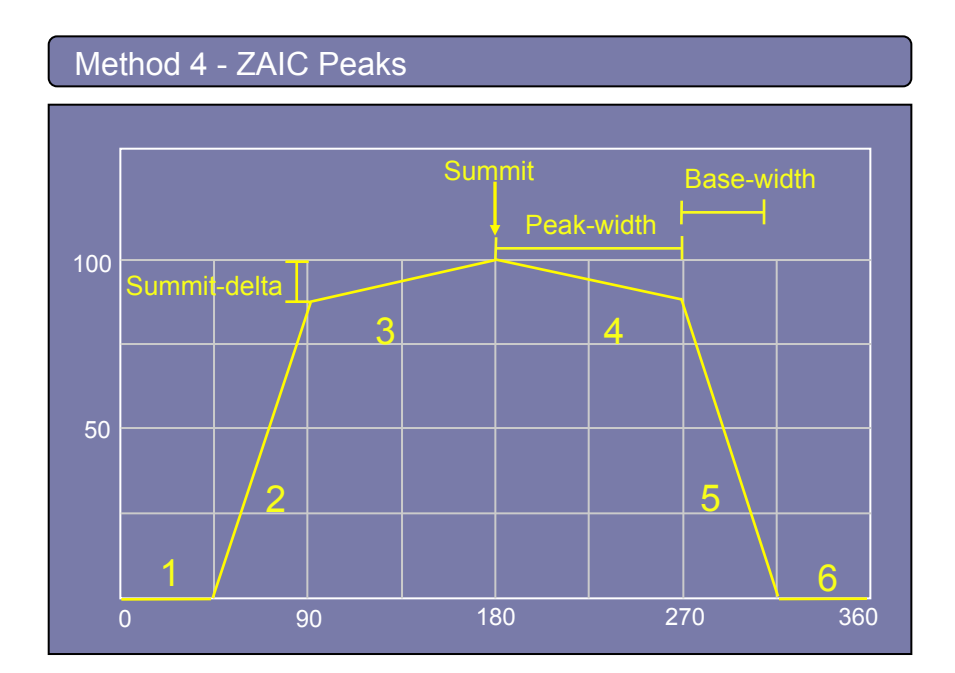

#### Basic idea:

1D Functions with one or more peaks. Identify the peak properties and the IvP function is generated. Pros:

Simple to use. Very few pieces. As many peaks as desired.

Cons:

Only suitable for 1D objective functions.

#### IvP Function:

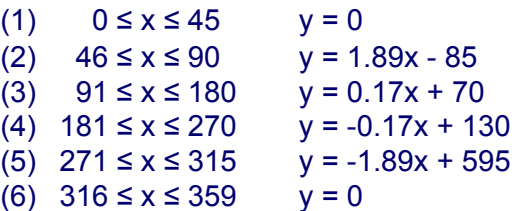

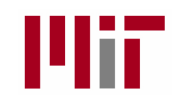

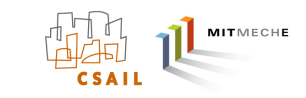

### Interval Programming Solution Algorithms (Overview)

An IvP problem consists of a set of k functions, each with a priority weighting. The solution is given by:

$$
\vec{x}^* = \underset{\vec{x}}{\text{argmax}} \sum_{i=0}^{k-1} w_i f_i(\vec{x})
$$

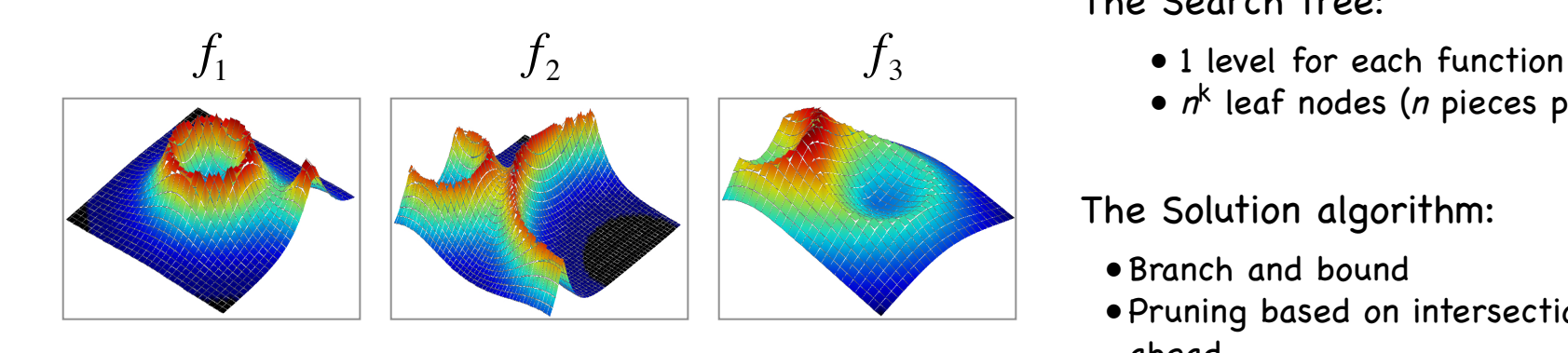

The Search Tree:

- 
- $n^k$  leaf nodes (*n* pieces per function).

### The Solution algorithm:

- Branch and bound
- Pruning based on intersection lookahead.

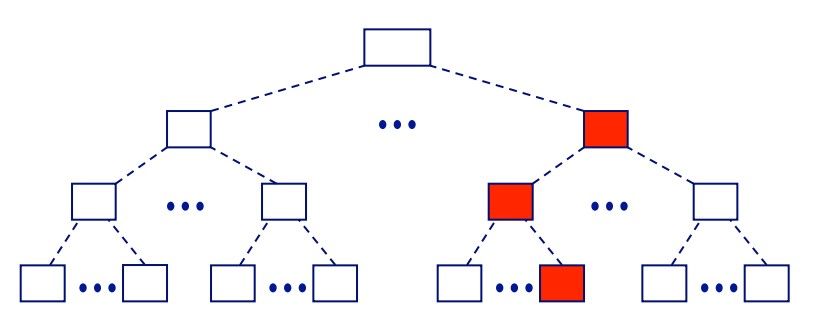

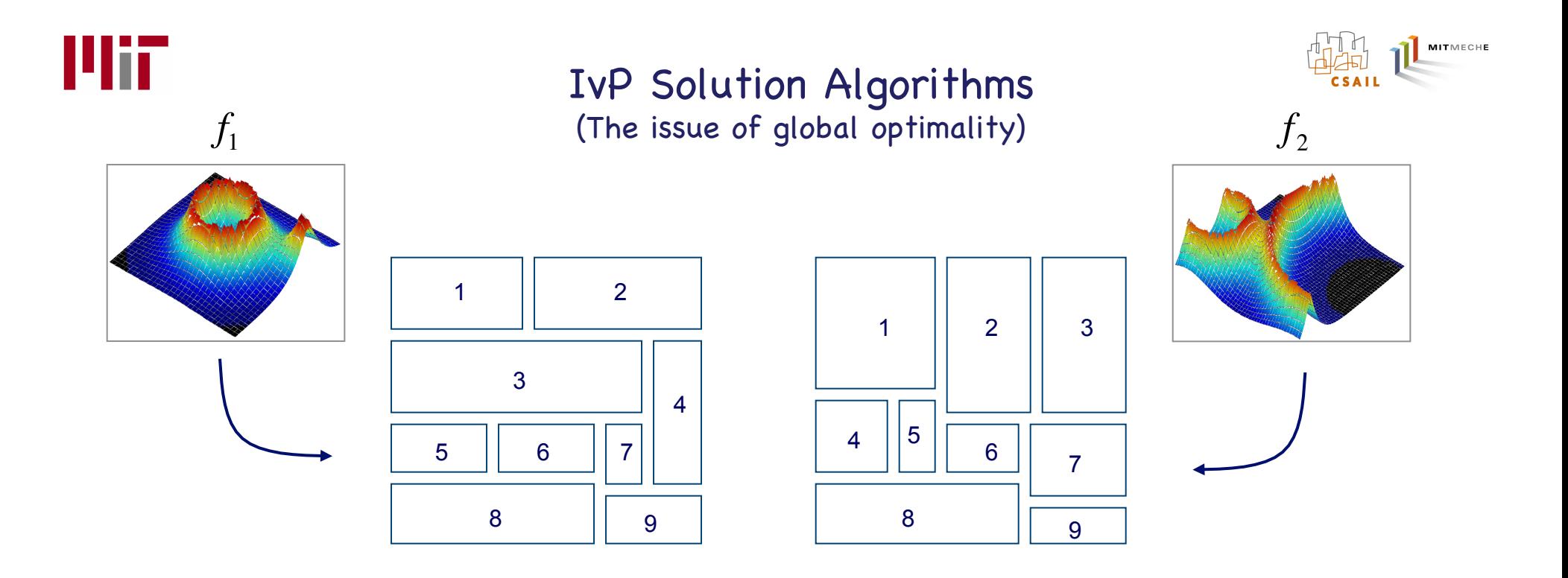

How global optimality is guaranteed:

- Each objective function is defined over the same decision space (x, y), (heading, speed) etc.
- The solution space is the set of all possible combinations of pieces from each function.

e.g., { (1,1), (1,2), (1, 3), (1.4), (1,5) … (9,5), (9,6), (9,7), (9,8), (9,9) } 81 total pairs

- Each point in the decision space belongs to exactly one piece from each piecewise function.
- Therefore considering all possible combinations ensures all possible decisions are considered.

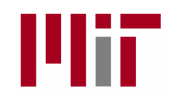

### IvP Solution Algorithms (The Search Tree)

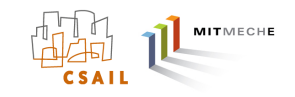

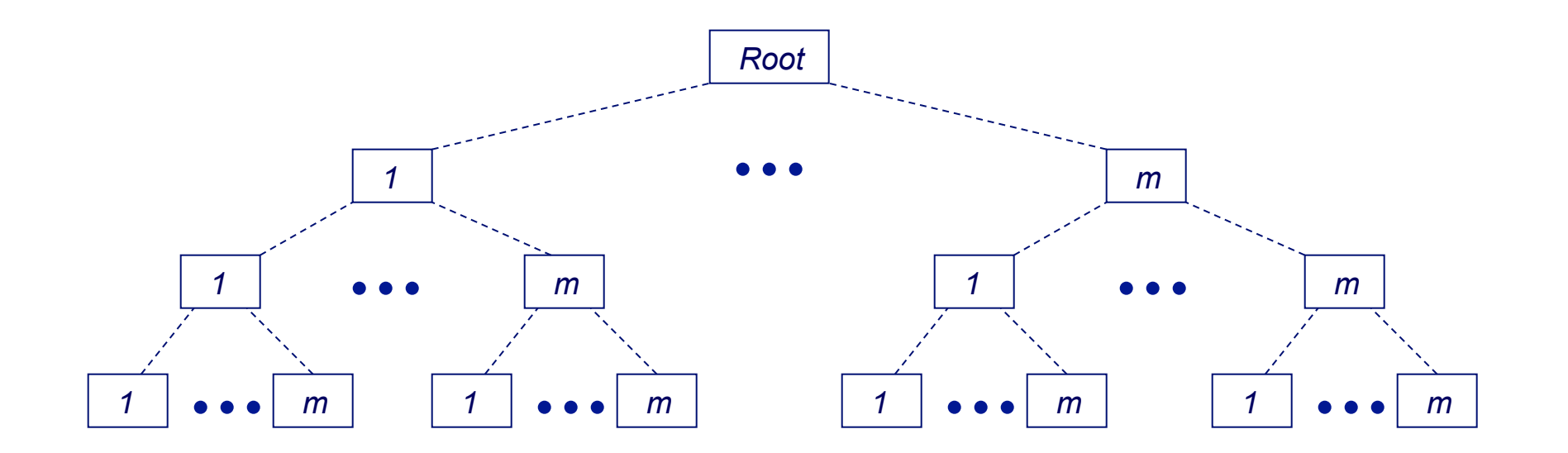

- Each level in the tree corresponds to one objective function.
- Each leaf node is a combination of one piece from each objective function.
- Function weights applied a priori to the pieces weights no longer relevant.

### $k$  functions, m pieces:  $m<sup>k</sup>$  leaf nodes!

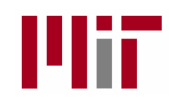

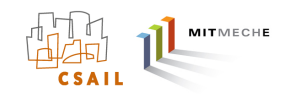

### Closer Look at a Leaf Node

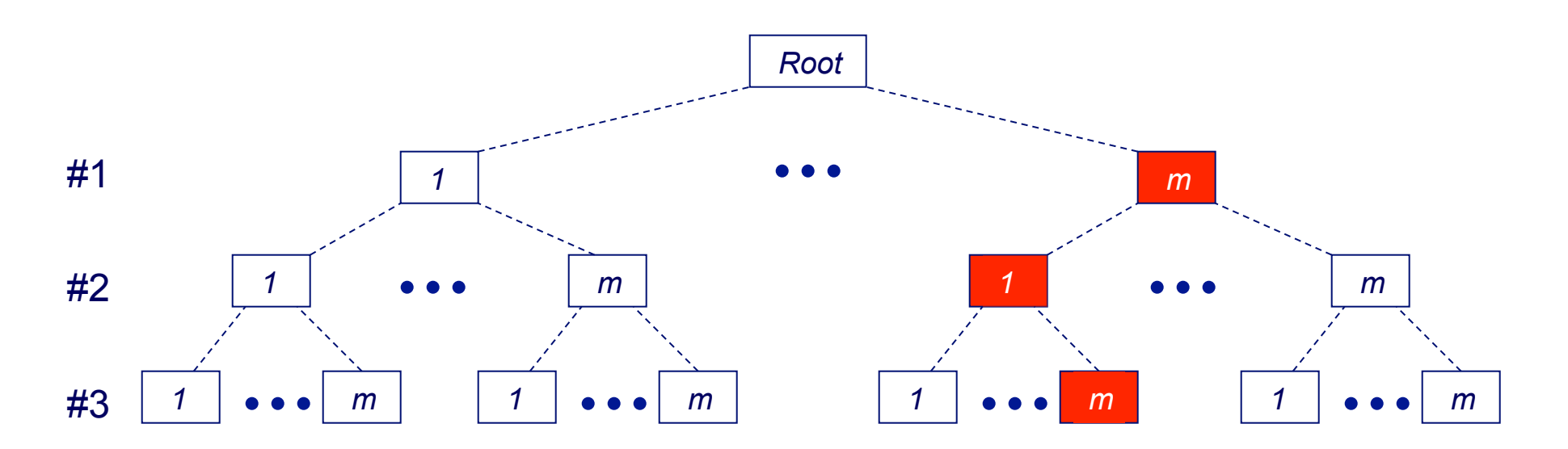

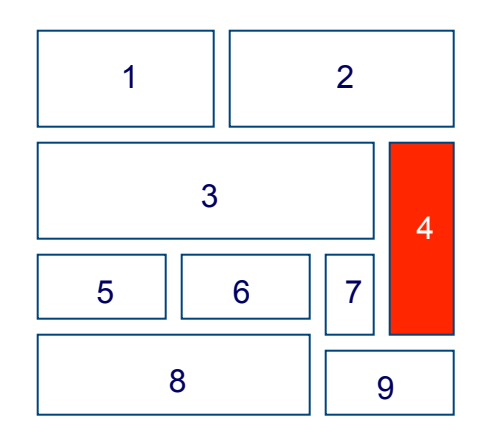

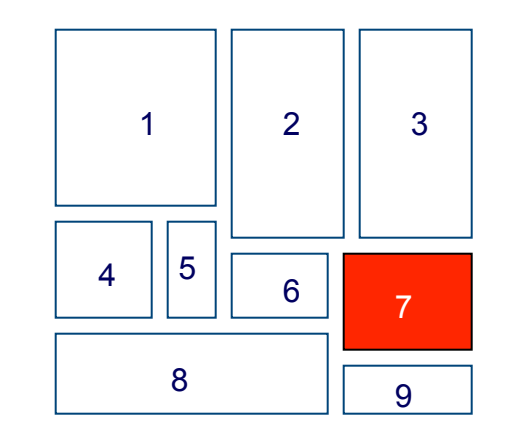

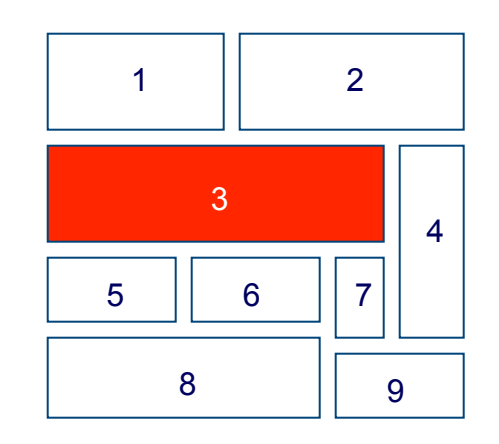

#1 #2 #3

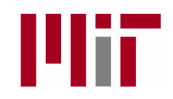

### IvP Solution Algorithms (Piece Intersection)

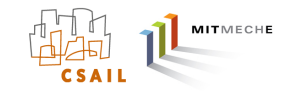

Two pieces intersect if their boundaries overlap.

The result is a new piece with common boundary and the sum of their two linear interior functions.

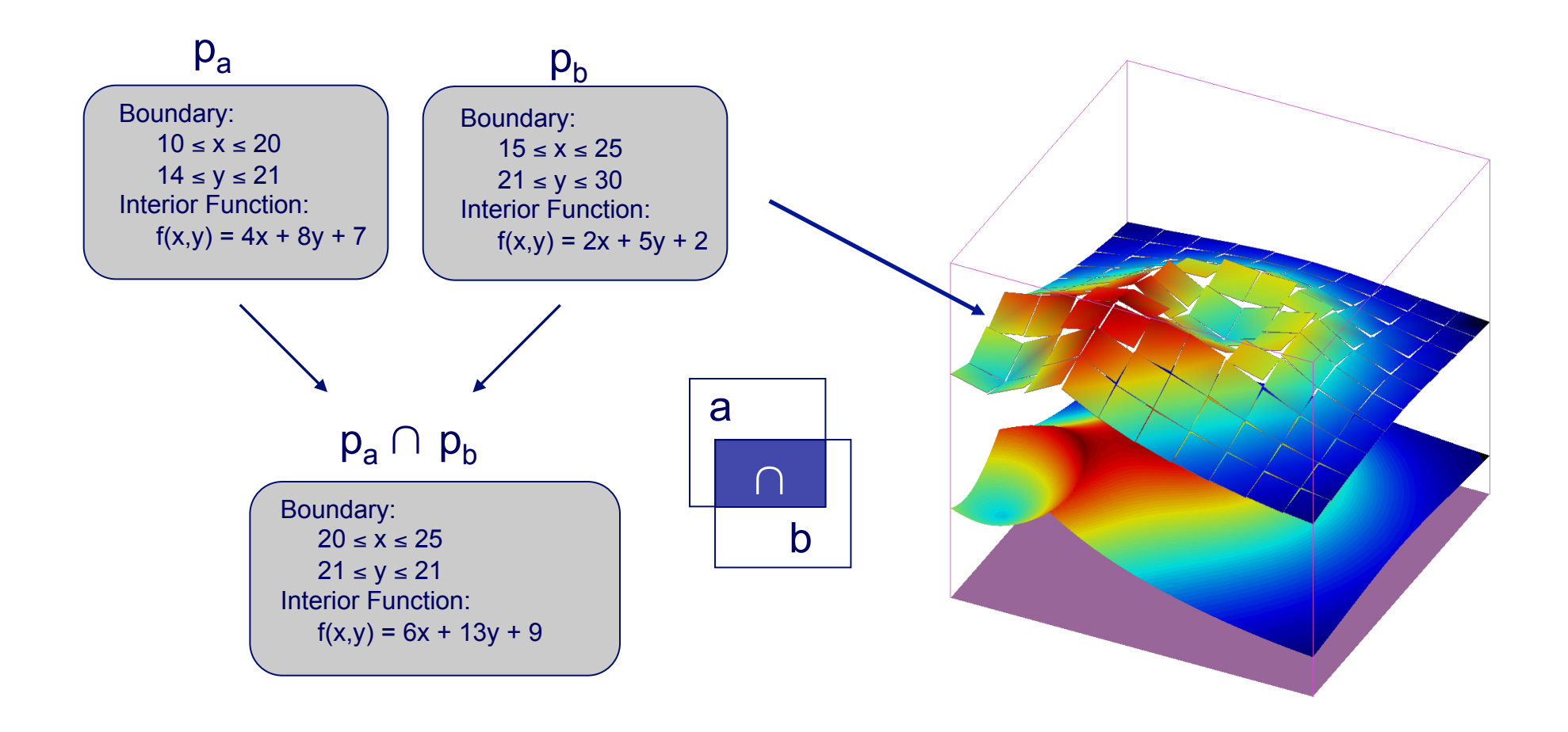

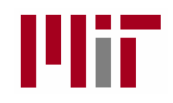

### IvP Solution Algorithms (Full Search Tree Expansion)

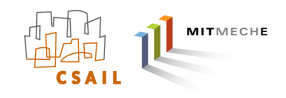

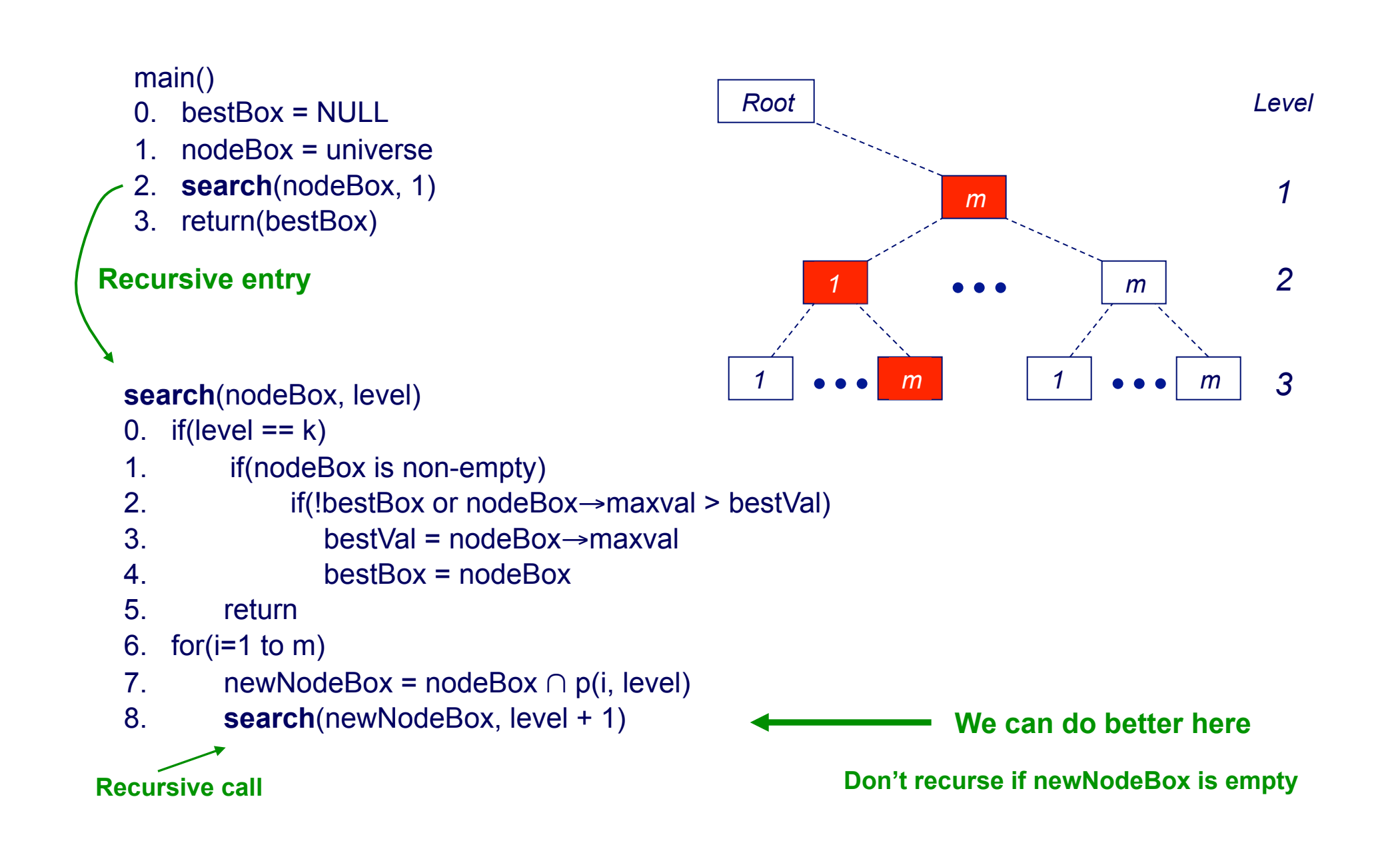

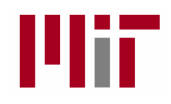

### IvP Solution Algorithms (Simple Pruning)

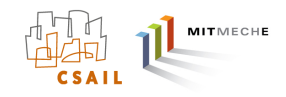

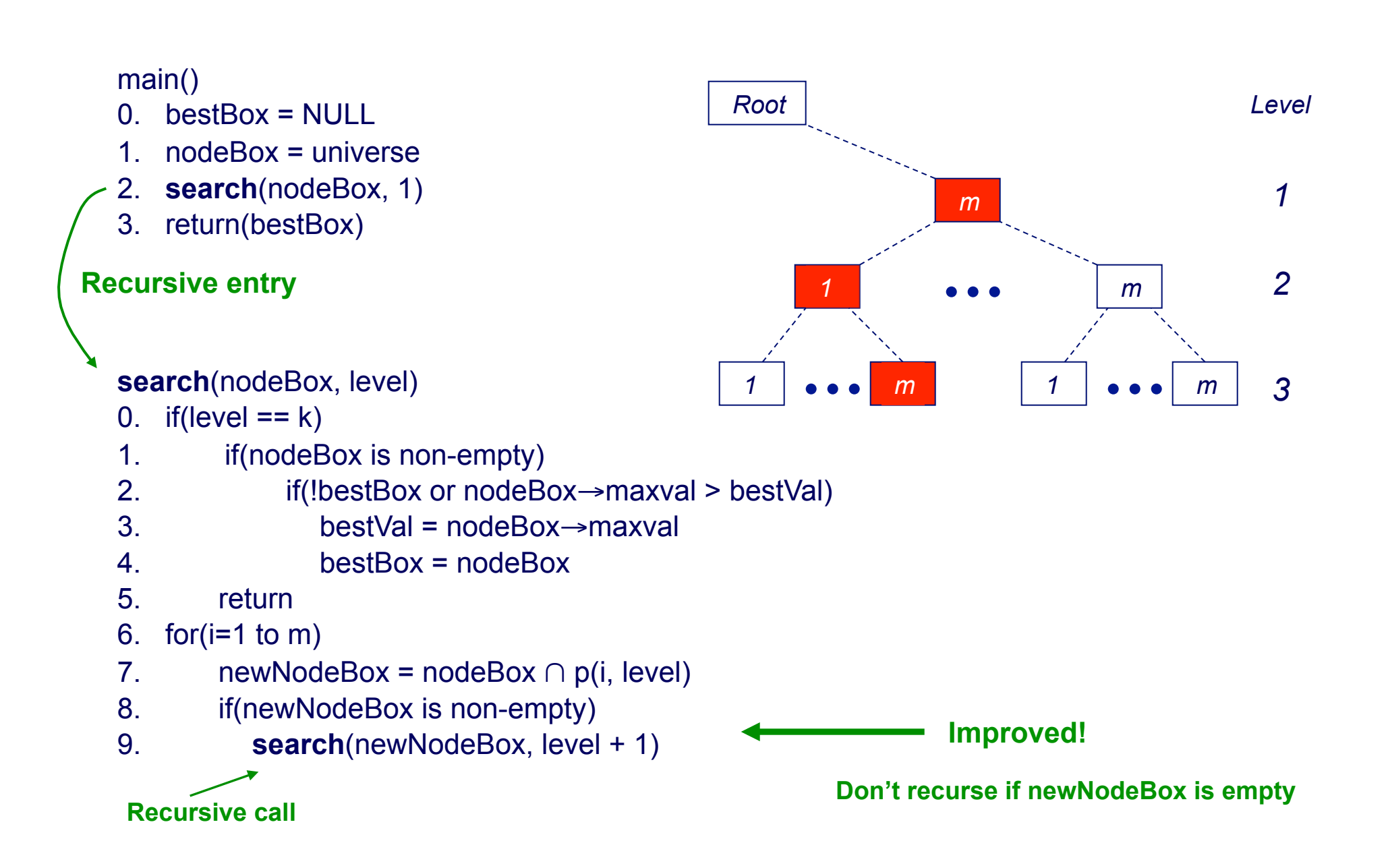

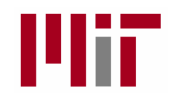

### IvP Solution Algorithms (Full Expansion vs. Simple Pruning)

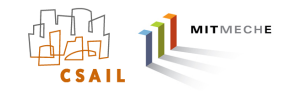

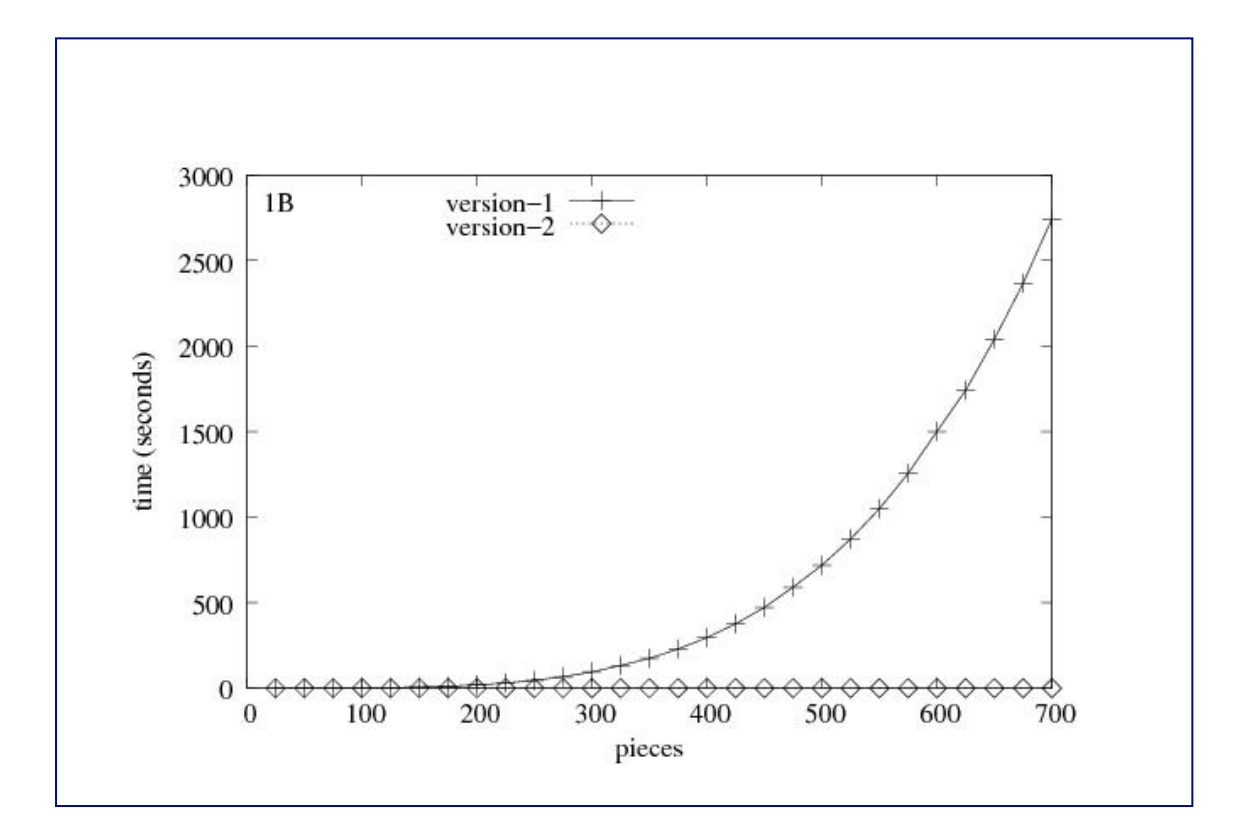

Each problem contains 3 objective functions 3 dimensions

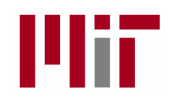

### IvP Solution Algorithms (Simple Pruning)

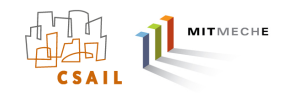

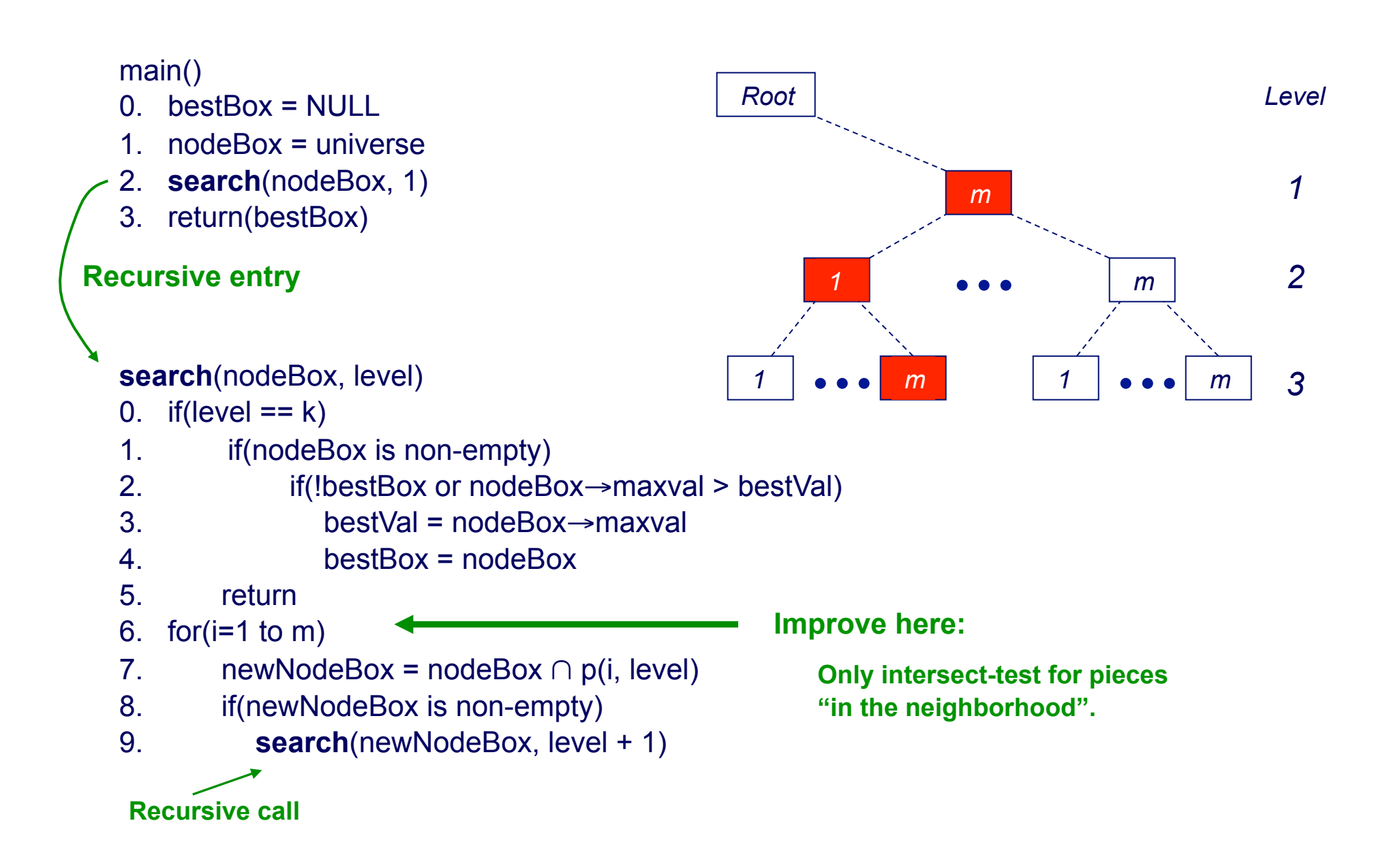

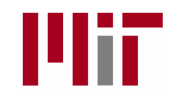

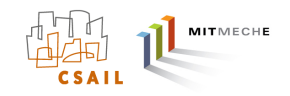

(Efficient Intersection Detection)

#### **Only intersect-test for pieces "in the neighborhood".**

- A grid is associated with each piecewise objective function.
- A list is associated with each grid element containing pieces that intersect that element.
- The grid is populated when the function is constructed before the solution phase begins.
- The grid configuration can be different for each objective function.

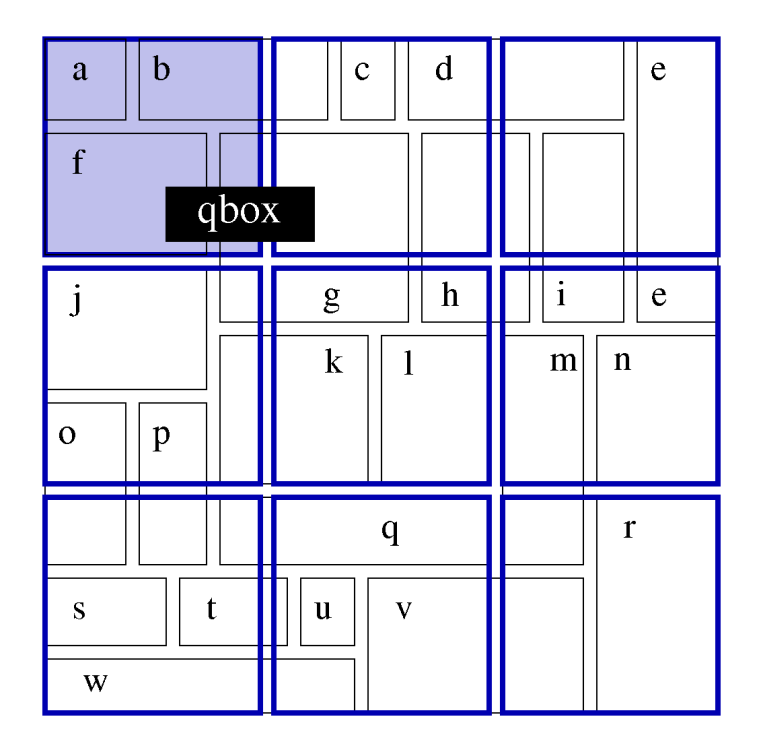

Grid(level) $\rightarrow$ getBoxes(qbox) = {a, b, c, d, f, g, h}

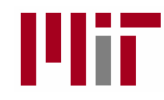

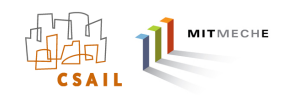

(Exhaustive vs. Grid-based Intersection Testing)

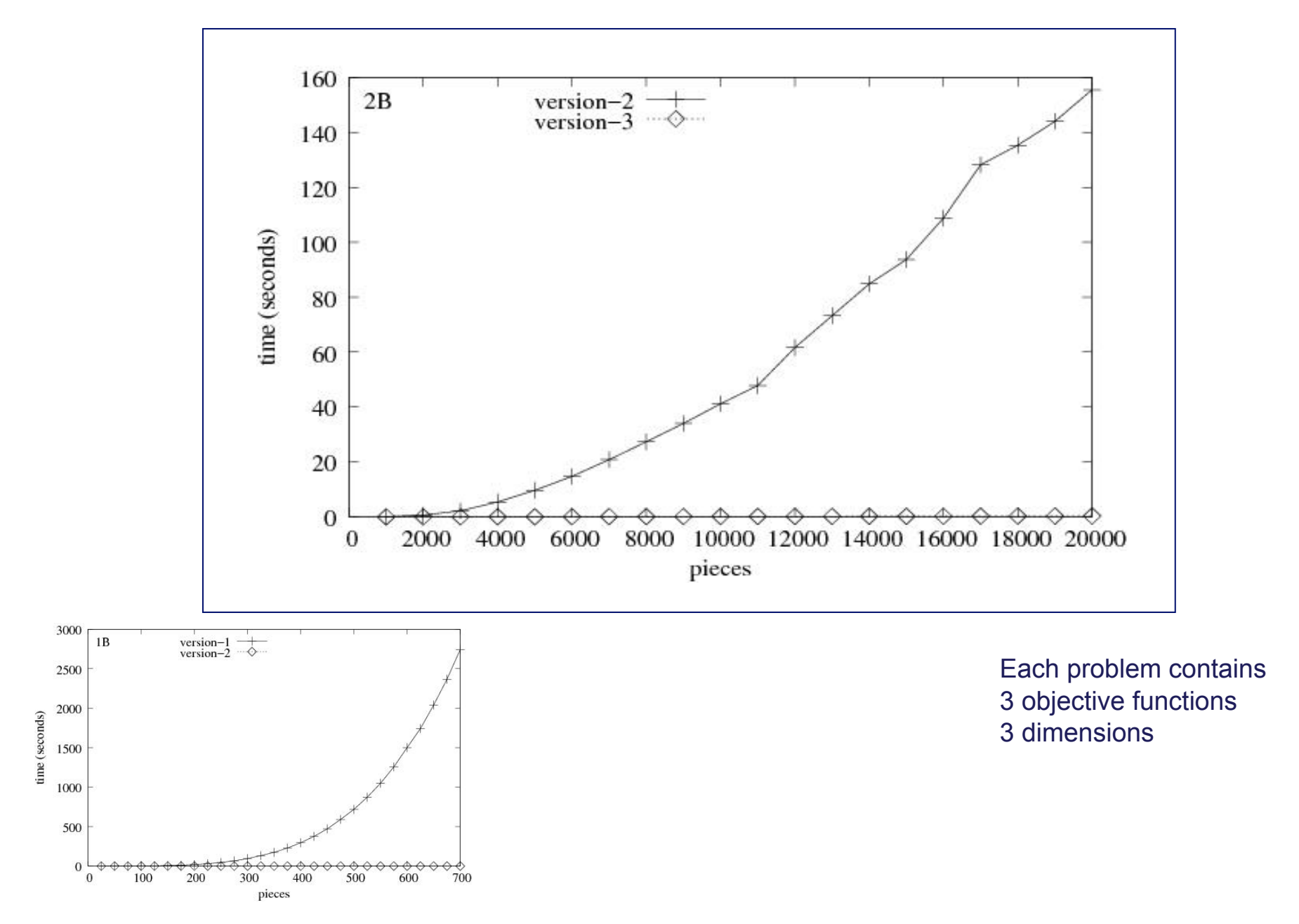

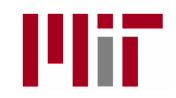

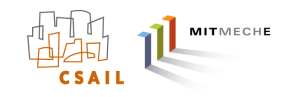

(Internal Node Upper Bounds)

### **Get the upper bound for pieces "in the neighborhood".**

- Each piece has a known maximum value (of its linear interior function).
- Each grid element stores the max value of all pieces added to that element
- The grid is populated when the function is constructed before the solution phase begins.
- The grid configuration can be different for each objective function.

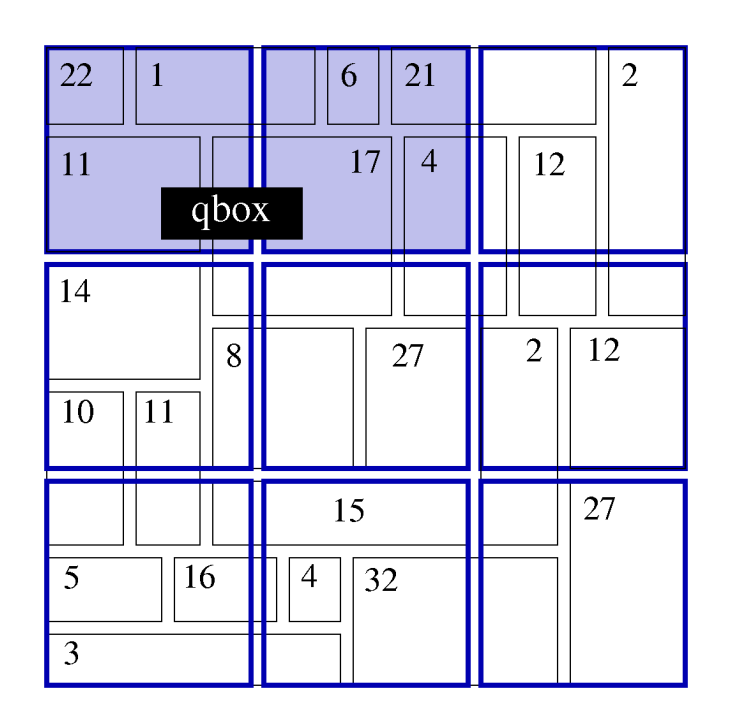

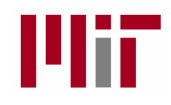

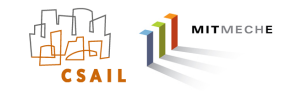

(No-Upper-Bound vs. Upper-bound)

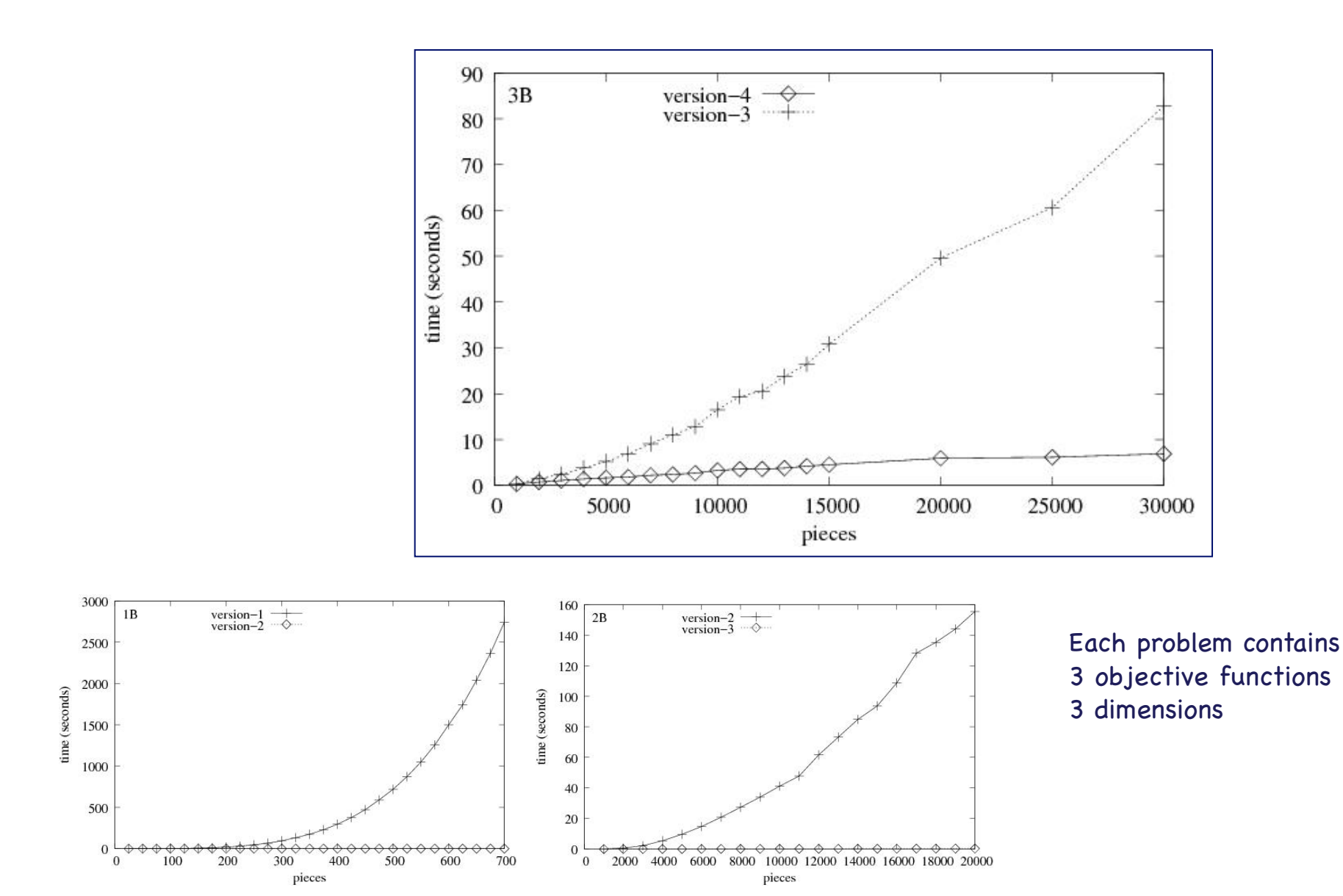

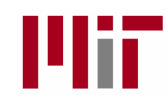

## **Outline**

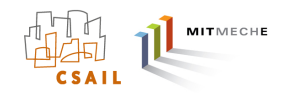

- Trends in autonomous marine vehicles
- The Payload Autonomy Paradigm and the MOOS-IvP project
- Multi-Objective Optimization with Interval Programming
- The IvP Helm
- MOOS-IvP 4.2 and Plans for Future Development

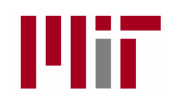

2

5

## Interval Programming and the IvP Helm

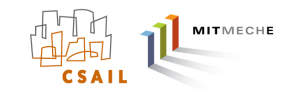

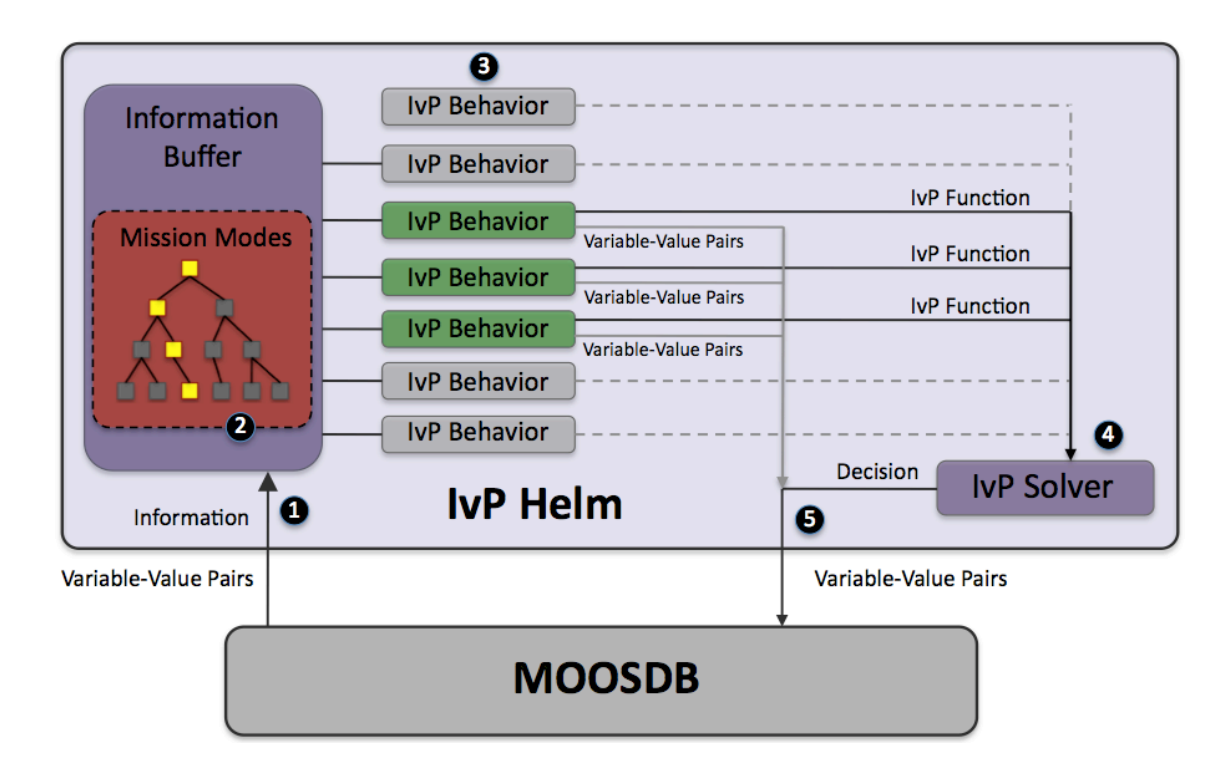

- 1 Mail is read in the MOOS OnNewMail() function and applied to a local buffer.
	- The helm mode is determined, and set of running behaviors determined.
- 3 Behaviors do their thing – posting MOOS variables and an IvP function.
- 4 Competing behaviors are resolved with the IvP solver.
	- The Helm decision and any behavior postings are published to the MOOSDB.

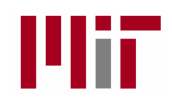

## Interval Programming and the IvP Helm

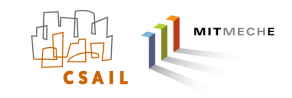

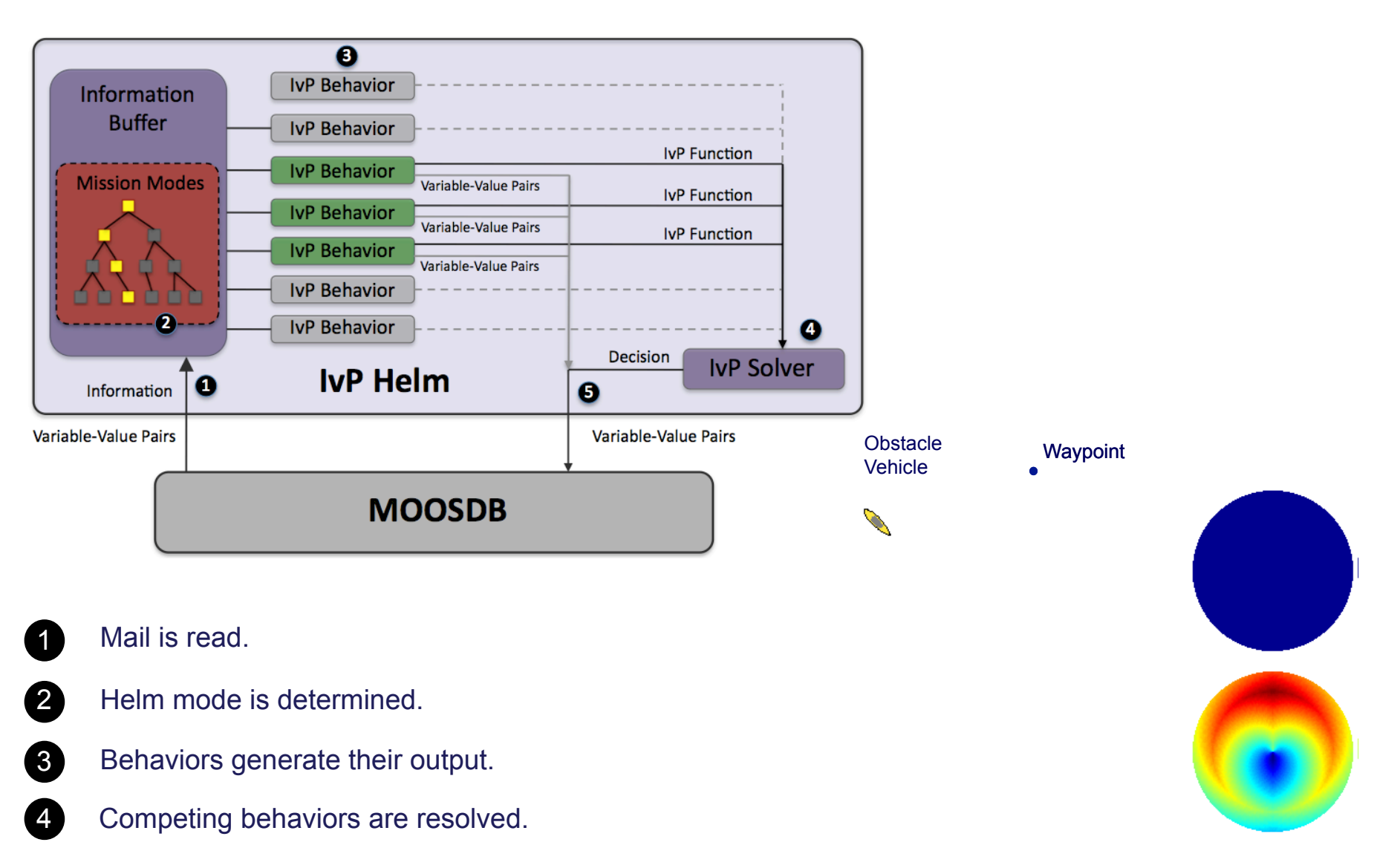

5 The Helm posts its results

Controlled Vehicle

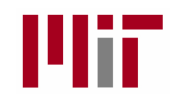

## IvP Helm Configuration

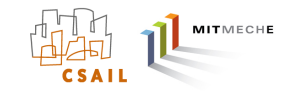

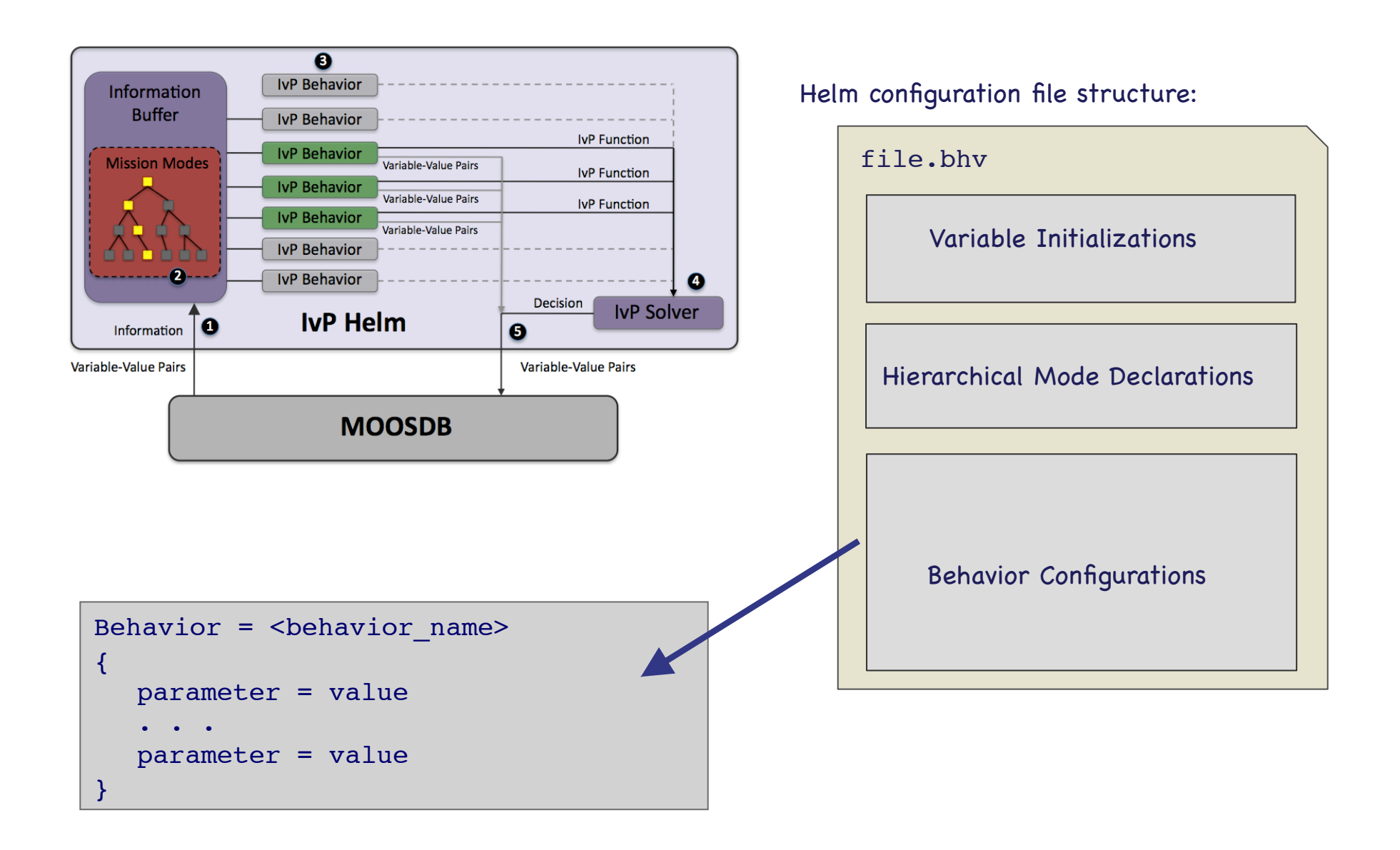

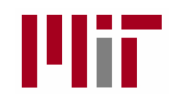

## IvP Helm Configuration

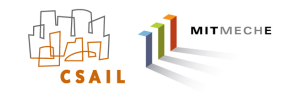

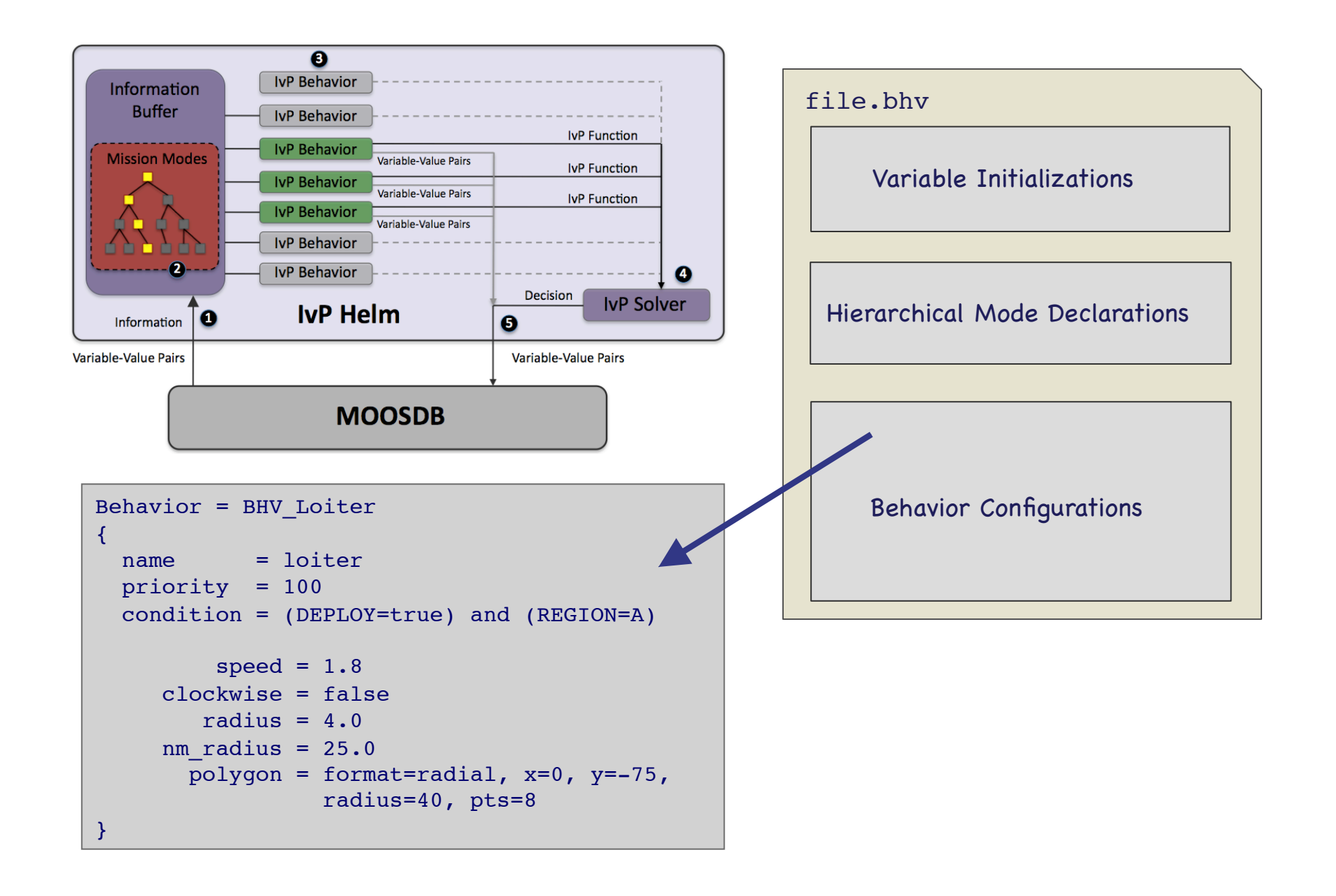
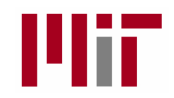

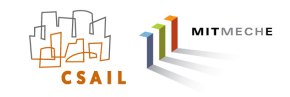

Mission Synopsis:

Upon receiving a deploy command, transit to and loiter at region A for a fixed duration and then to region B. Periodically switch between regions until recalled home.

```
Behavior = BHV_Loiter
{
    parameter = value
    . . .
    parameter = value 
}
Behavior = BHV_Loiter
```

```
{
    parameter = value
    . . .
```

```
 parameter = value
```
}

```
Behavior = BHV_Return
{
     parameter = value
    \bullet . \bullet . \bullet parameter = value 
}
```
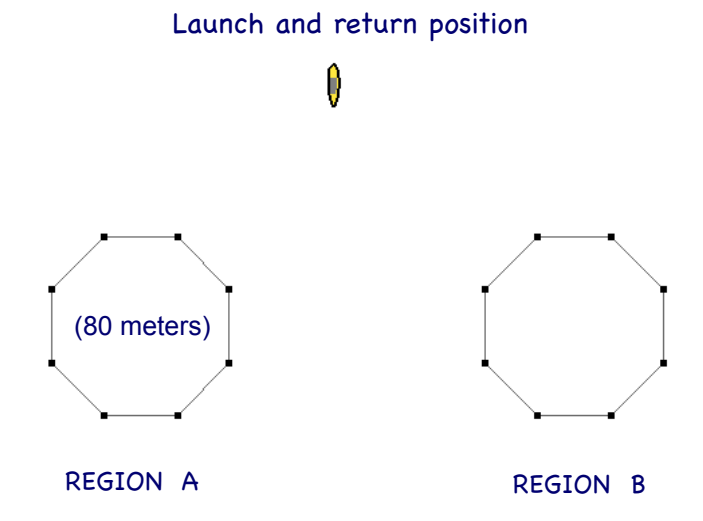

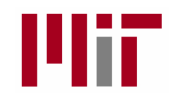

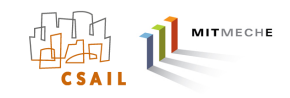

### Mission Synopsis:

Upon receiving a deploy command, transit to and loiter at region A for a fixed duration and then to region B. Periodically switch between regions until recalled home.

```
Behavior = BHV_Loiter
{
 name = loiter a
  condition = (DEPLOY=true) and (REGION=A)
     speed = 1.8radius = 4.0 polygon = format=radial,x=0,y=-75,radius=40,pts=8
}
```

```
Behavior = BHV_Loiter
{
 name = loiter b condition = (DEPLOY=true) and (REGION=A)
     speed = 1.8radius = 4.0polygon = format=radial, x=160, y=-75, radius=40, pts=8}
```

```
Behavior = BHV_Return
{
 name = return condition = (DEPLOY=true) and (RETURN=true)
     speed = 1.8radius = 4.0point = 80,40}
```
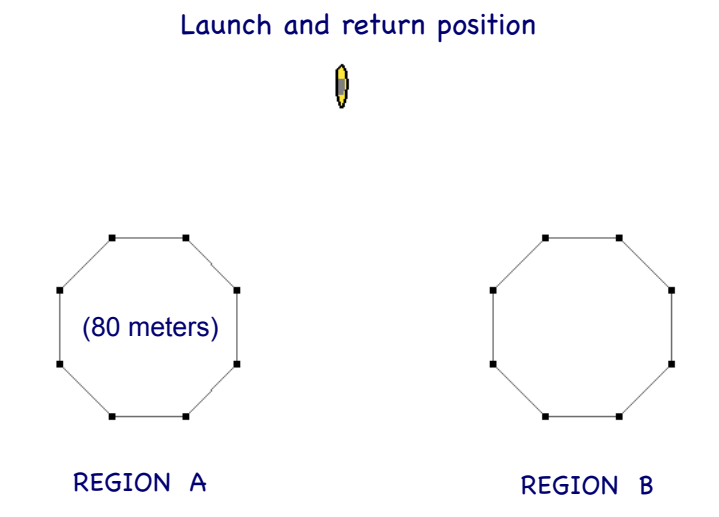

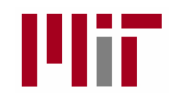

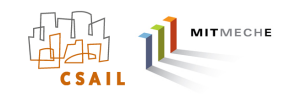

### Mission Synopsis:

Upon receiving a deploy command, transit to and loiter at region A for a fixed duration and then to region B. Periodically switch between regions until recalled home.

```
Behavior = BHV_Loiter
{
 name = loiter a
  condition = (DEPLOY=true) and (REGION=A)
     speed = 1.8radius = 4.0 polygon = format=radial,x=0,y=-75,radius=40,pts=8
}
```

```
Behavior = BHV_Loiter
{
 name = loiter b condition = (DEPLOY=true) and (REGION=A)
     speed = 1.8radius = 4.0 polygon = format=radial,x=160,y=-75,radius=40,pts=8
}
```

```
Behavior = BHV_Return
{
 name = return condition = (DEPLOY=true) and (RETURN=true)
     speed = 1.8radius = 4.0point = 80,40}
```
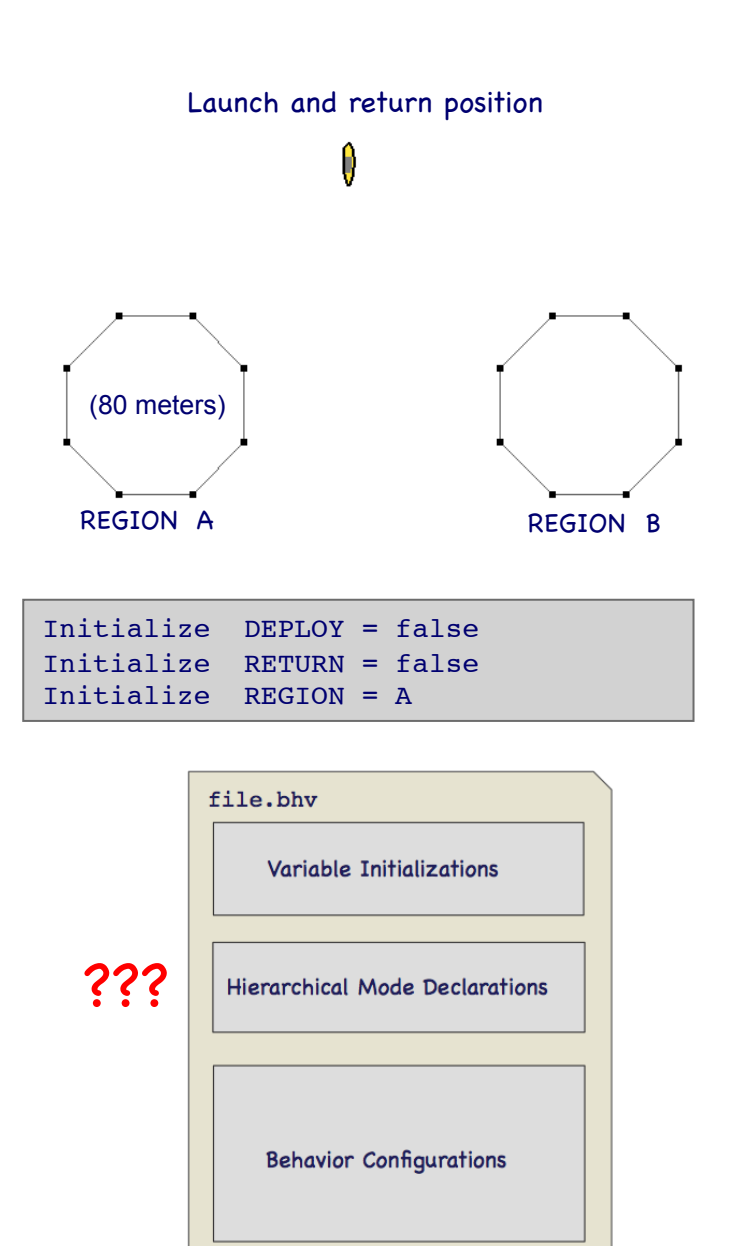

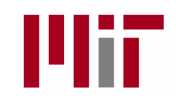

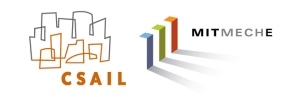

### Mission Synopsis:

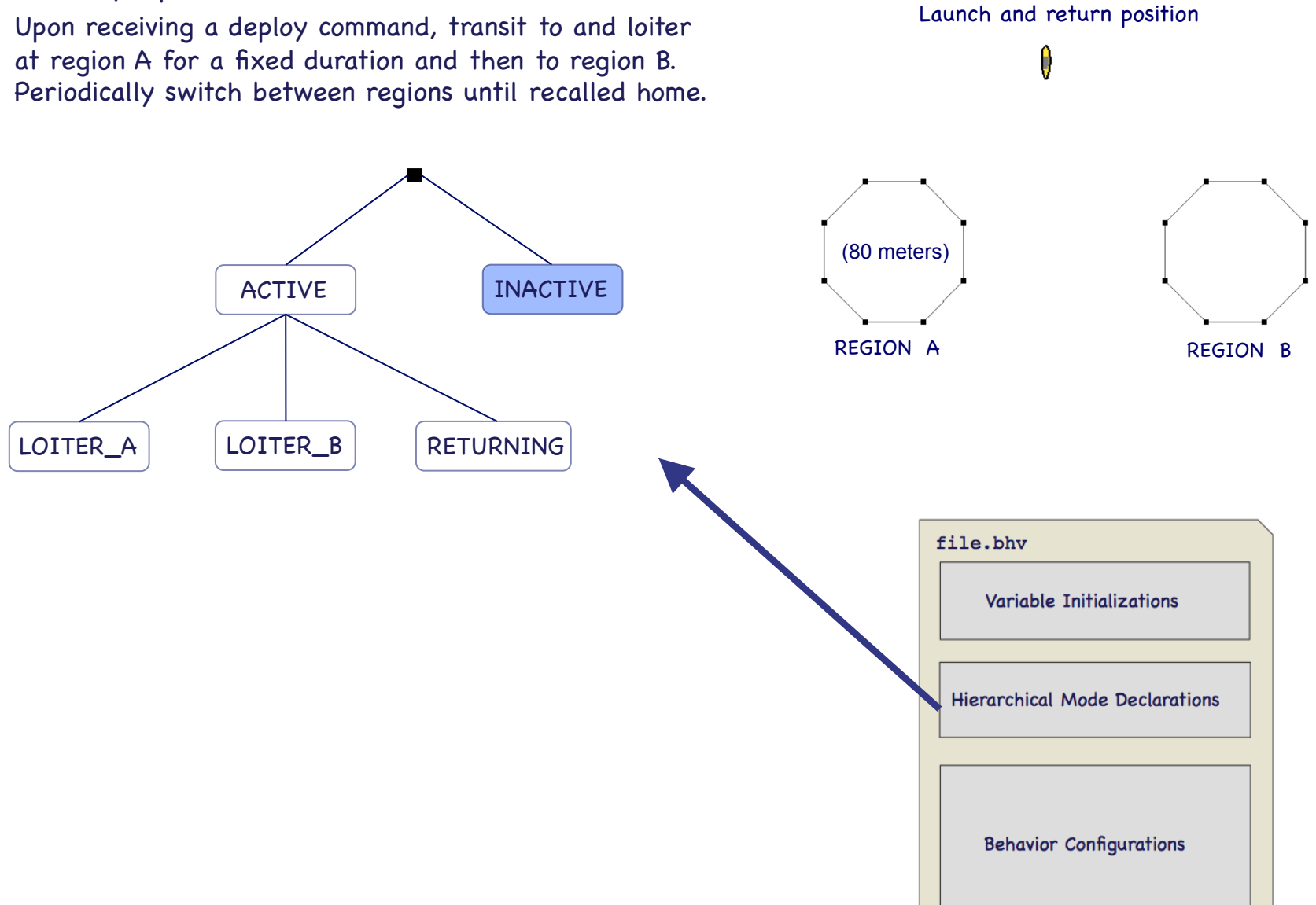

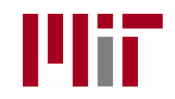

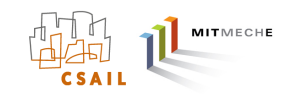

### Mission Synopsis:

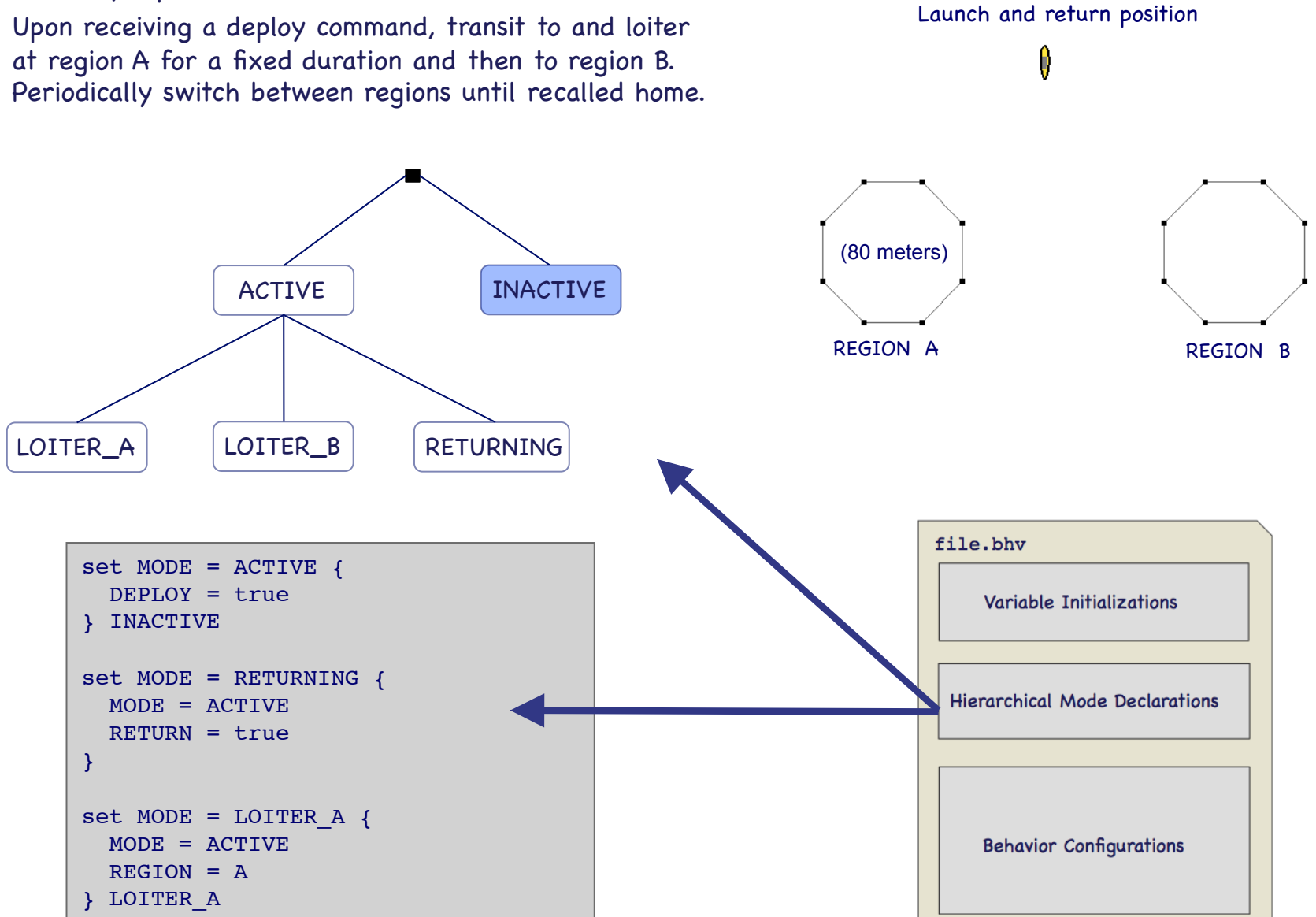

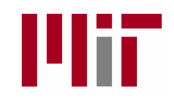

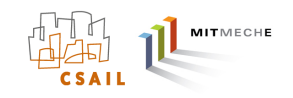

### Mission Synopsis:

Upon receiving a deploy command, transit to and loiter at region A for a fixed duration and then to region B. Periodically switch between regions until recalled home.

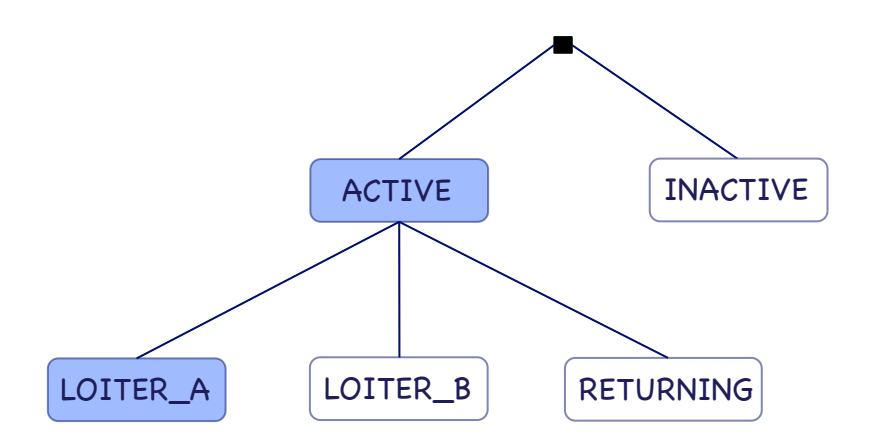

Question: Why define the "Active" mode? Why not just have:

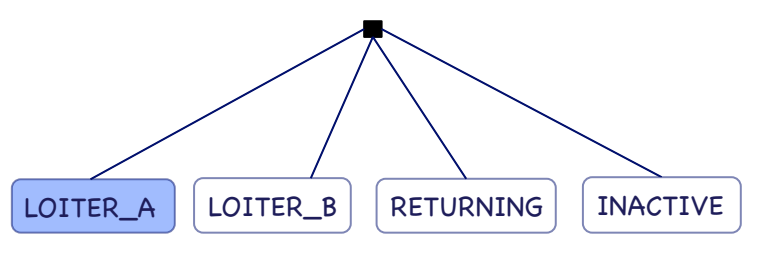

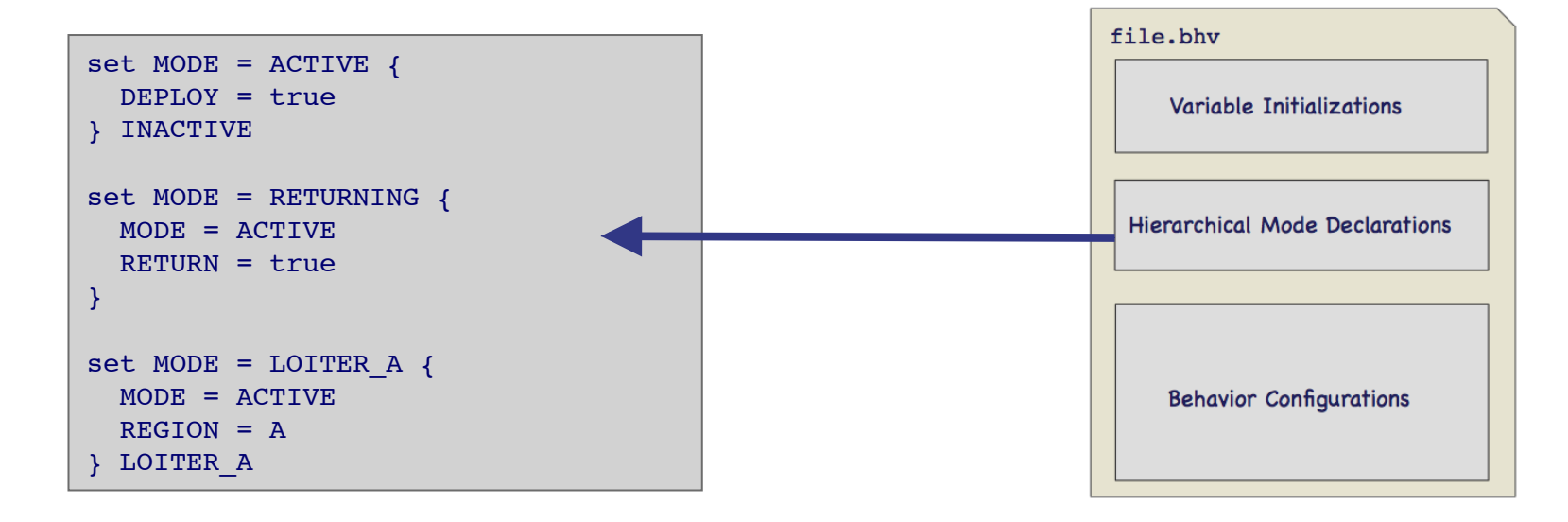

### MIT Prototype Autonomy Modes **Applied Physical Sciences**

**Industry Team** 

IVP-Helm Hierarchical Mode **Declarations Recovery** Area Clearance Launch AllStop Deploy | Return | Return | Prosecute **Surfacing Tracking** Diving Mission **Elevator** Transit | | | Anchored **Helical Detection Return** Low Power Alert | Communicating | Hold-at-Risk **Elevator Communicating** 

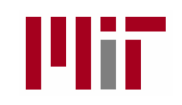

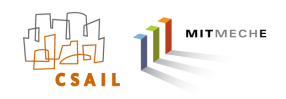

# Dynamic Modifications to the Helm

Q: How is the helm modified after launch? A: By receipt of incoming MOOS mail.

- The helm's mission mode may change
- Behavior parameters may change
- Q: Why would the helm be modified?
	- New internal plans generated
	- Conclusions from sensor processing modules
	- External comms from other vehicles
	- External comss from field-control
- Q: Why is this important?
- A: It determines how the helm may interface with an off-board planner, field-control system, scheduler, and other vehicles.

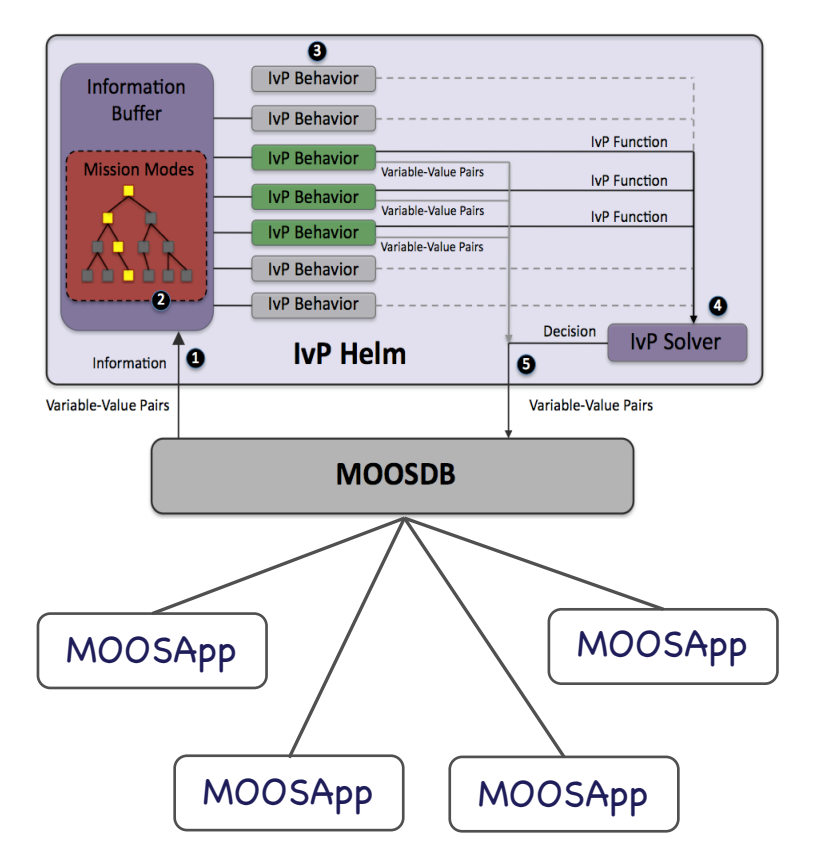

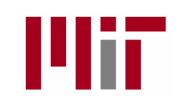

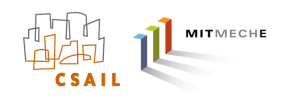

# Dynamic Modifications to the Helm

Q: How is the helm modified after launch? A: By receipt of incoming MOOS mail.

- The helm's mission mode may change
- Behavior parameters may change
- Q: Why would the helm be modified?
	- New internal plans generated
	- Conclusions from sensor processing modules
	- External comms from other vehicles
	- External comss from field-control
- Q: Why is this important?
- A: It determines how the helm may interface with an off-board planner, field-control system, scheduler, and other vehicles.

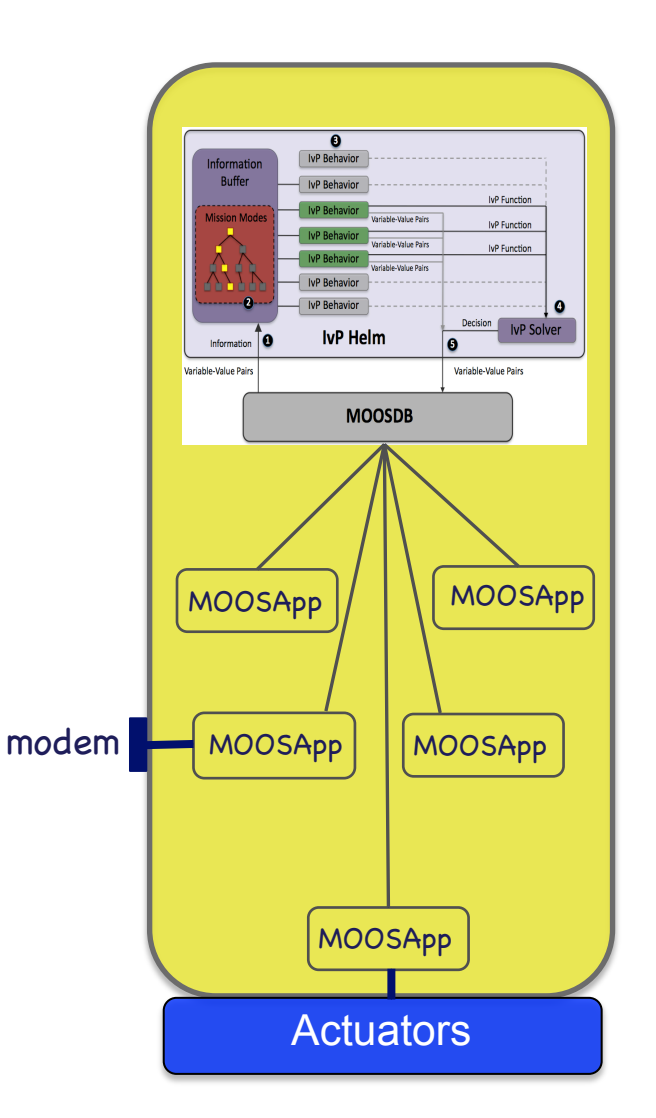

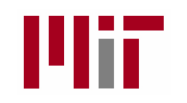

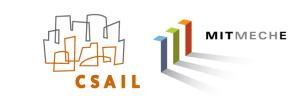

# Dynamic Modifications to the Helm (1) Mode Modifications

- The Helm Mode is determined by conditions
- The conditions are defined over MOOS variables:

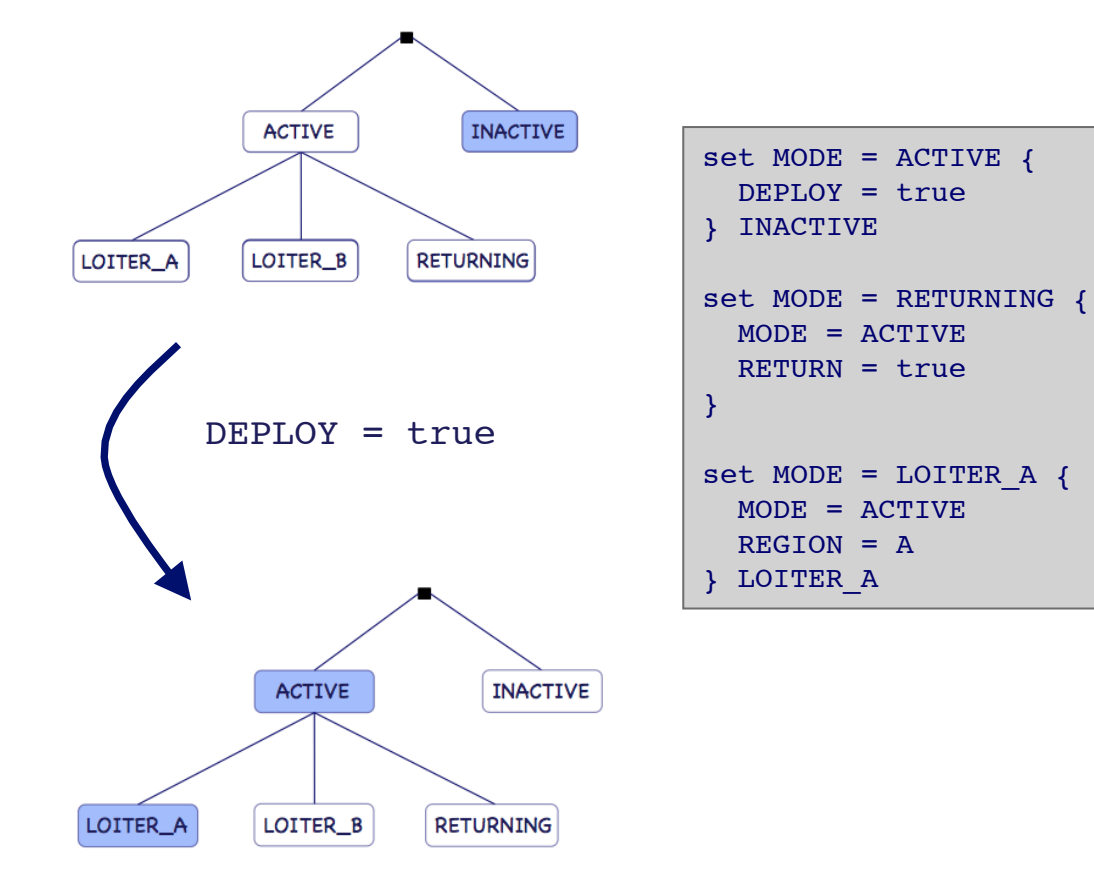

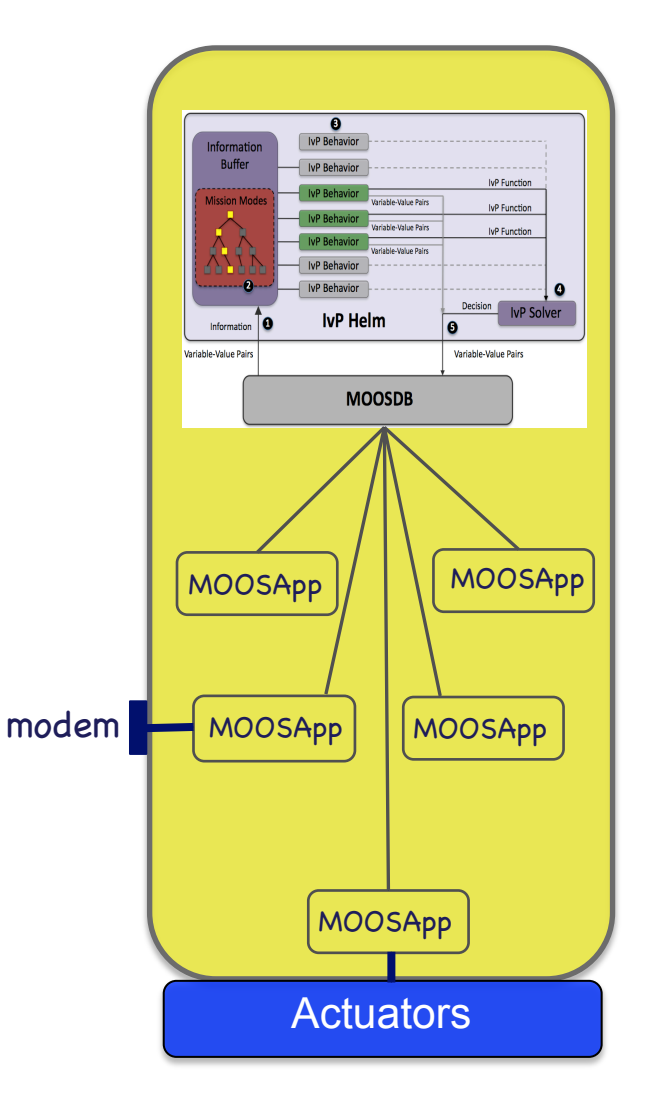

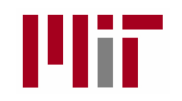

 **updates = LOITER\_UPDATE**

}

## Dynamic Modifications to the Helm (2) Behavior Modifications

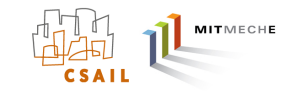

• Behavior configuration parameters may altered after launch. • Each behavior may specify an UPDATES variable. Launch and return position Behavior = BHV\_Loiter { name = loiter a

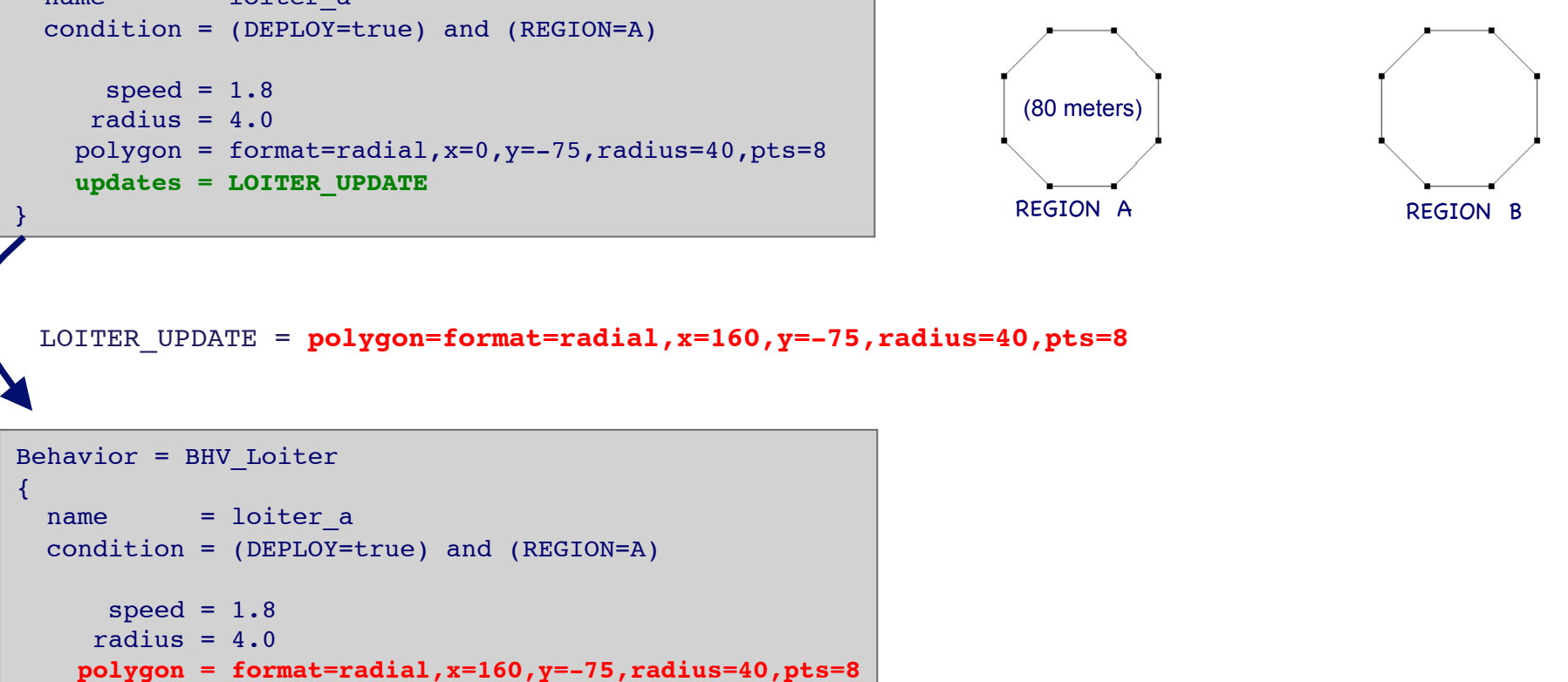

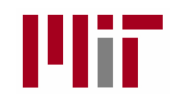

# Dynamic Behavior Spawning

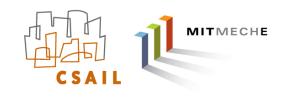

## What is Dynamic Behavior Spawning?

- Behaviors may be defined as templates with instances spawned upon receipt of an externally generated, user-defined event.
- Behavior authors may implement behaviors to die under certain conditions, and post MOOS messages immediately prior to dying.

### Motivation:

- For certain behaviors, e.g., collision avoidance, contact tracking, multiple instances of the behavior are required, one for each contact.
- It's virtually impossible to know the amount or type of contacts encountered prior to the start of the mission.

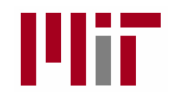

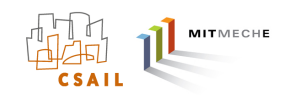

## Configuring Behaviors with Dynamic Behavior Spawning

### Non-Templated Behavior:

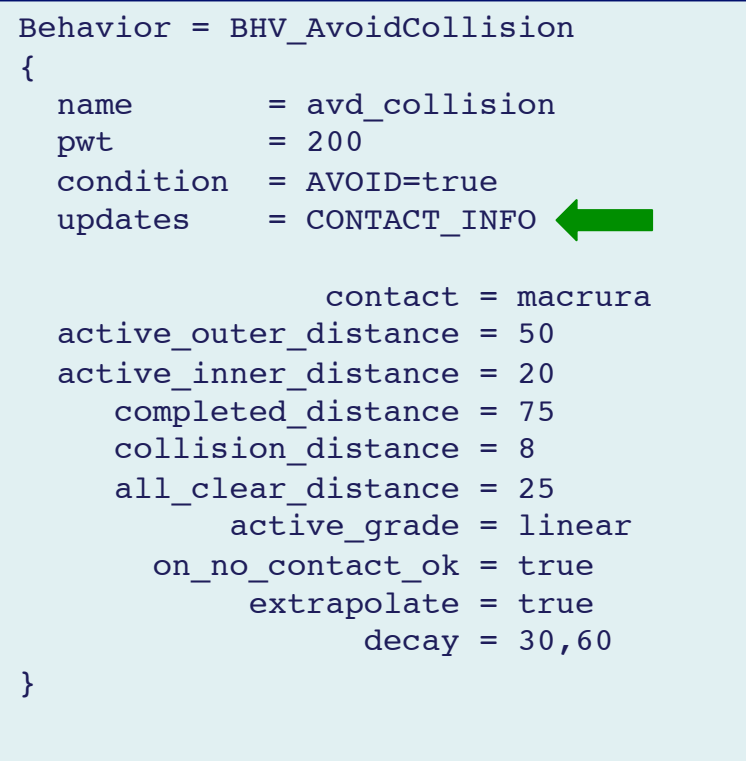

### Templated Behavior:

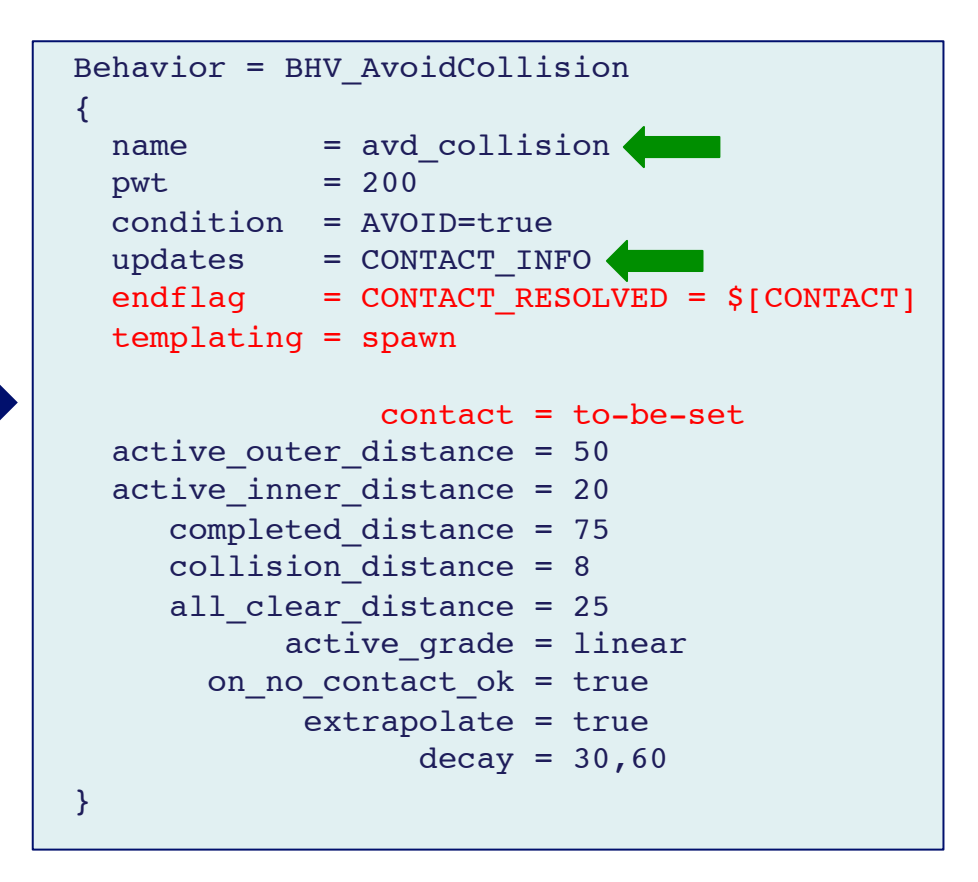

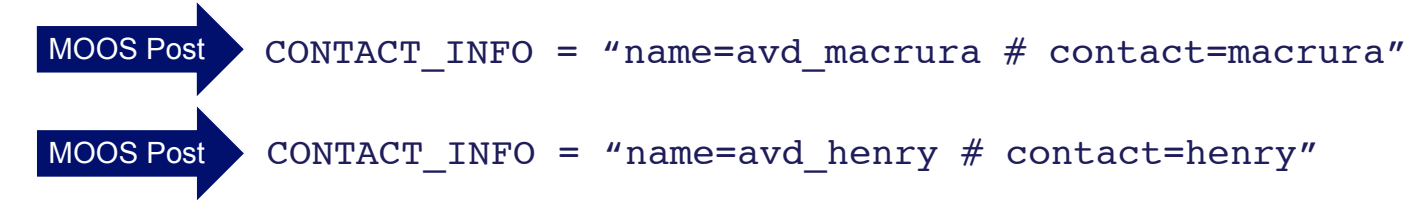

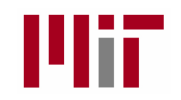

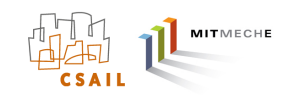

## The Berta Example Mission with Dynamic Behavior Spawning

## The Berta example mission:

- In moos-ivp/trunk/missions/m2\_berta
- Two vehicles loitering and repeatedly swapping loiter locations
- Each time the vehicles get close, a collision avoidance behavior is spawned.
- After the range opens sufficiently, the collision avoidance behavior dies.

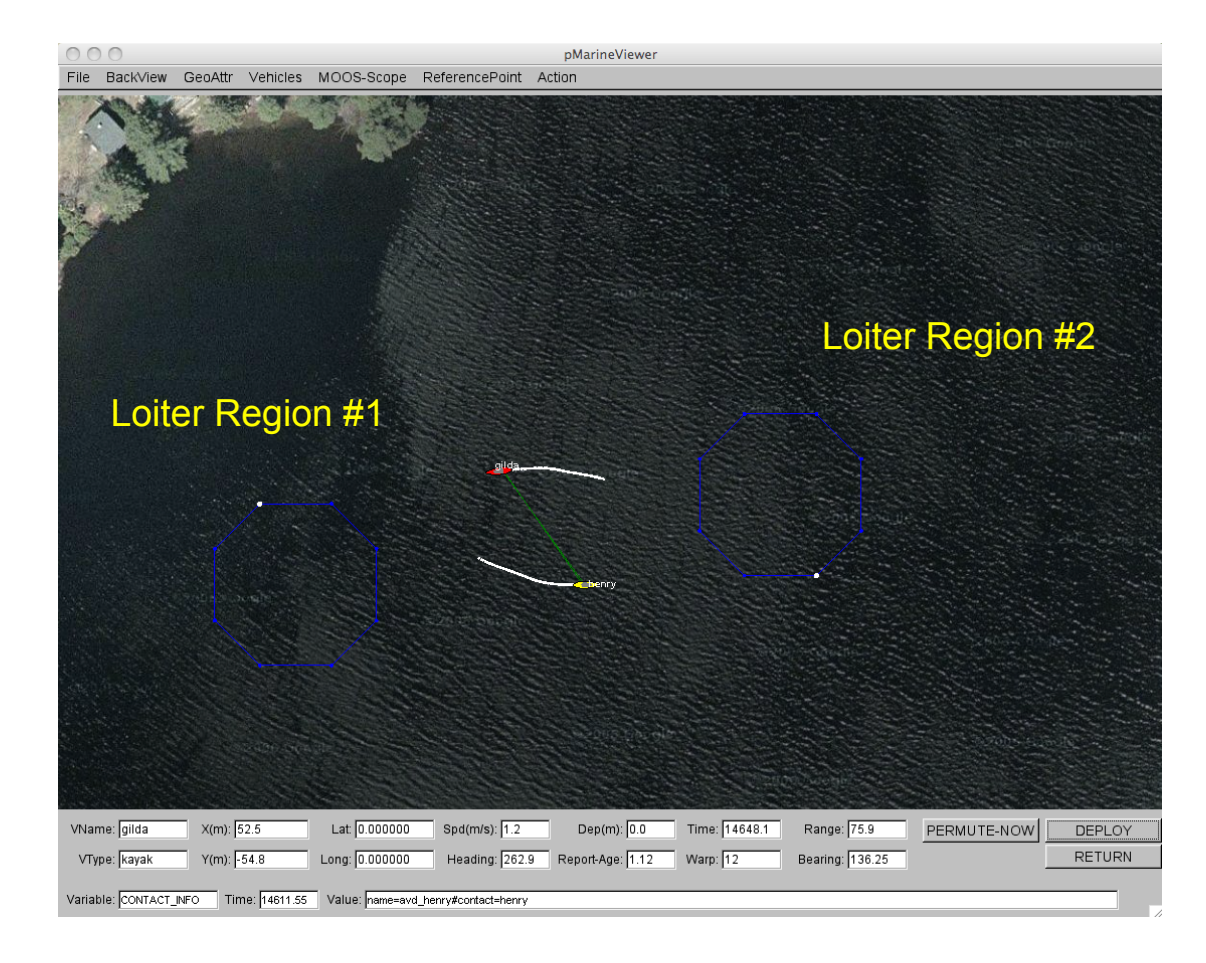

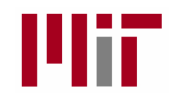

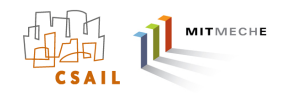

## Monitoring Life Events

- A "Life Event" is the spawning or death of a behavior.
- Life Events may be monitored in a special mode of the uHelmScope MOOS utility:

\$ uHelmScope --life henry.moos

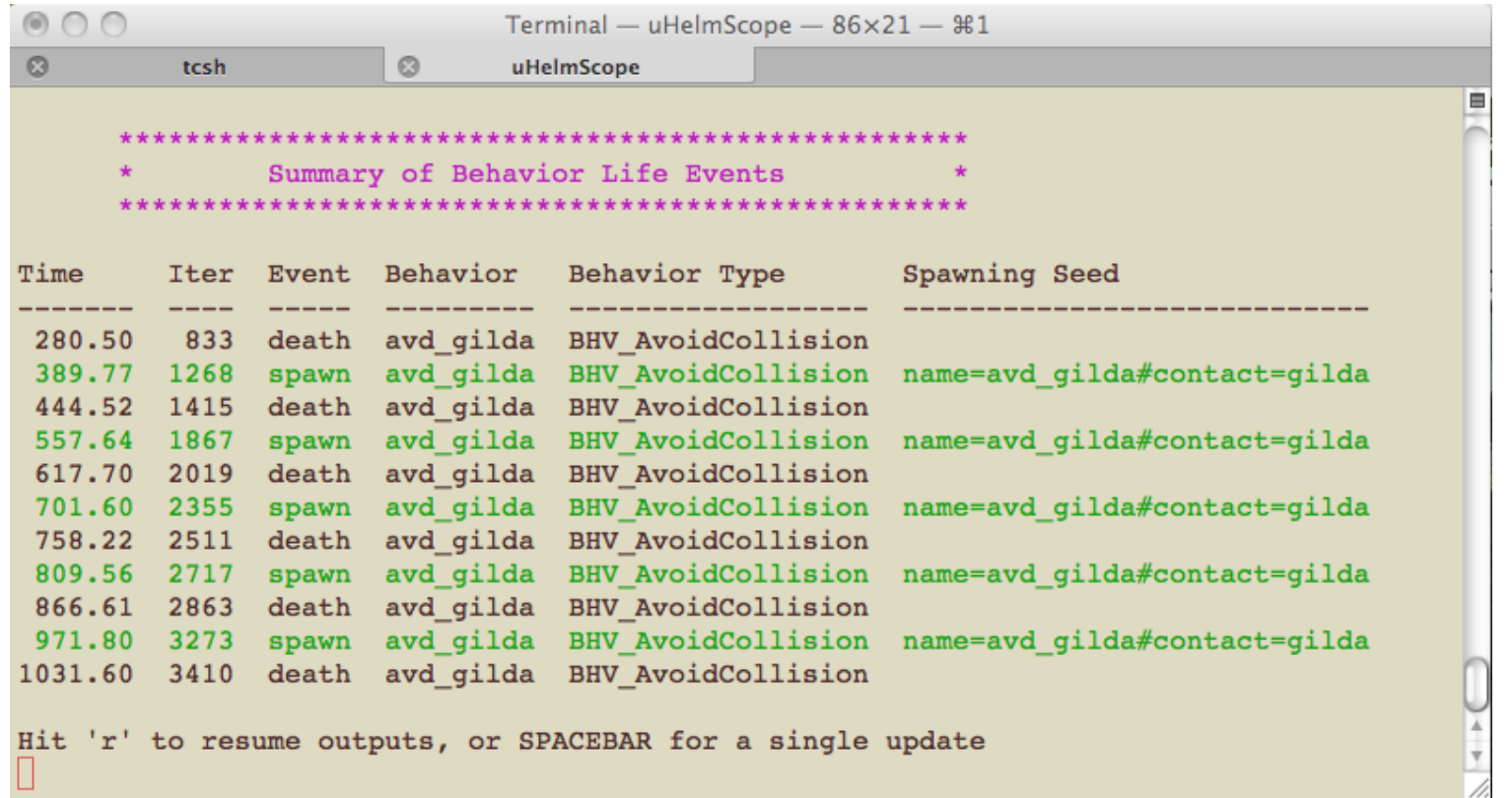

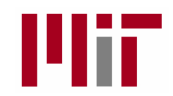

# Analyzing Life Events

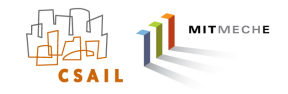

- A "Life Event" is the spawning or death of a behavior.
- Life Events may be monitored in a special mode of the uHelmScope MOOS utility.
- The Life Event may also be examined post-runtime from the MOOS log files:
	- \$ aloghelm --life henry\_logfile.alog

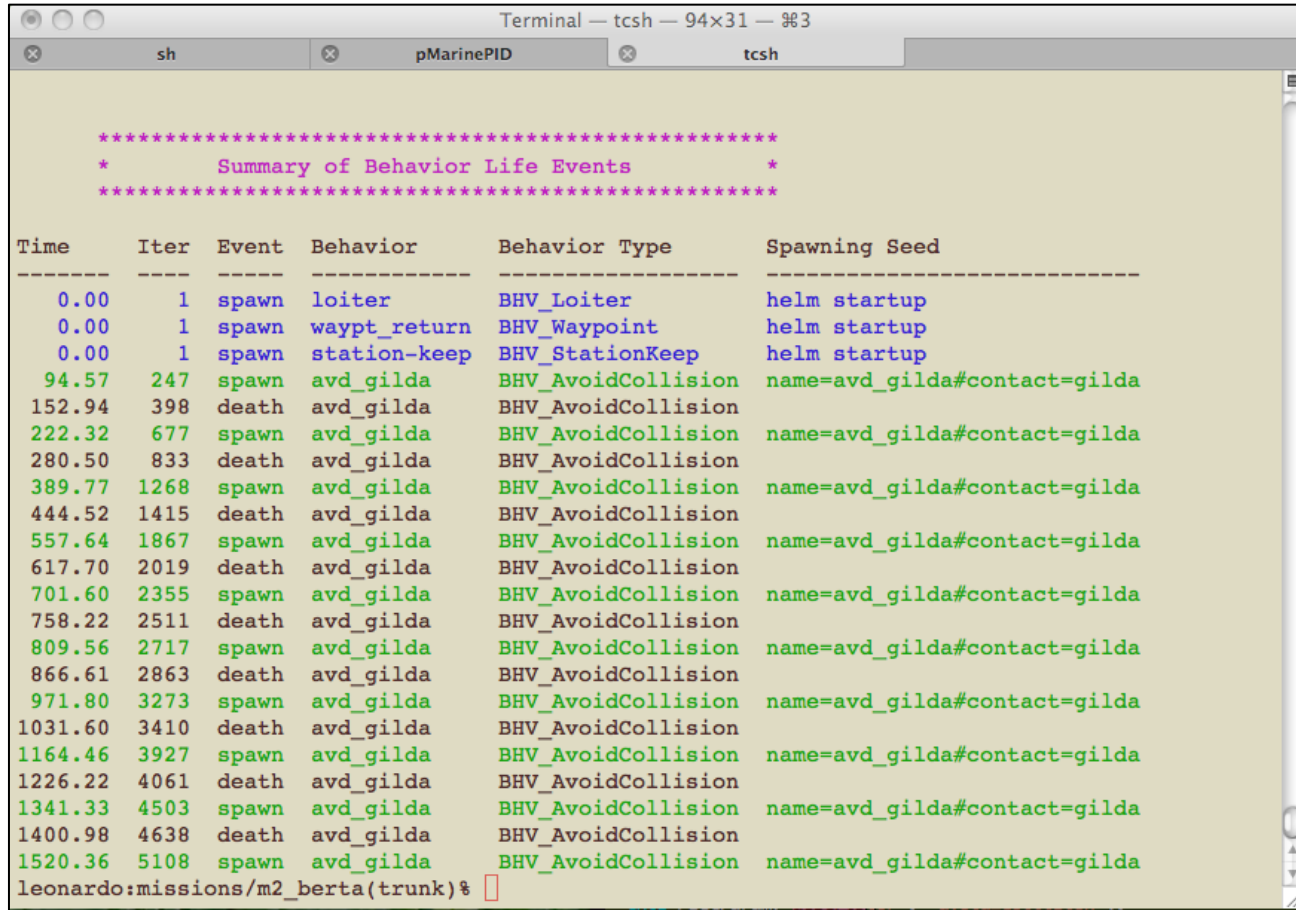

![](_page_52_Picture_0.jpeg)

![](_page_52_Picture_1.jpeg)

## Contact Management and Behavior Spawning

- A MOOS application pBasicContactMgr.
- It receives NODE\_REPORT messages from other MOOS applications

![](_page_52_Figure_5.jpeg)

![](_page_53_Picture_0.jpeg)

![](_page_53_Picture_1.jpeg)

![](_page_53_Picture_2.jpeg)

- Behaviors have state.
- Behaviors influence each other between iterations.
- Behaviors accept externally generated plans.
- There may be several instances of the same behavior.
- Behaviors may spawn and die dynamically based on events or commands.
- Behaviors may run in a configurable sequence.
- Behaviors rate actions over a coupled decision space (multi-objective optimization)

![](_page_53_Picture_10.jpeg)

This is not Rodney Brooks' Behavior Based Control However - the power of independent, incremental development has been retained, enhanced by the power of Open Source development, and wide, diverse collaborations.

![](_page_54_Picture_0.jpeg)

![](_page_54_Picture_2.jpeg)

(General Characteristics)

Purpose: Traverse a given set of waypoints, gracefully handling missed vertices. *points*: A set of points in the X-Y plane *capture\_radius*: Distance from a point, within which arrival is declared. *speed*: Desired speed of traversal. *non-monotonic\_radius:*  Distance from a point, within which an increase in distance is treated as an arrival. *track\_lead:*  For track-line following - distance to perpendicular intersection point. order: Order of point traversal. *repeat:*  Number of times points are traversed. Parameters:

#### Example:

![](_page_54_Figure_6.jpeg)

![](_page_55_Picture_0.jpeg)

![](_page_55_Picture_2.jpeg)

(Non-monotonic Radius)

![](_page_55_Picture_105.jpeg)

### Example:

![](_page_55_Figure_6.jpeg)

![](_page_56_Picture_0.jpeg)

![](_page_56_Picture_2.jpeg)

(Track-line Following)

Purpose: Traverse a given set of waypoints, gracefully handling missed vertices. *points*: A set of points in the X-Y plane *capture\_radius*: Distance from a point, within which arrival is declared. *speed*: Desired speed of traversal. *non-monotonic\_radius:*  Distance from a point, within which an increase in distance is treated as an arrival. *track\_lead:*  For track-line following - distance to perpendicular intersection point. order: Order of point traversal. *repeat:*  Number of times points are traversed. Parameters:

#### Example:

*points*: (0,-45), (120,0) *capture\_radius: speed*: 2.0 track\_lead: 4 0

![](_page_56_Figure_7.jpeg)

![](_page_57_Picture_0.jpeg)

![](_page_57_Picture_2.jpeg)

(Track-line Following)

![](_page_57_Picture_103.jpeg)

![](_page_57_Figure_5.jpeg)

![](_page_57_Figure_6.jpeg)

![](_page_58_Picture_0.jpeg)

![](_page_58_Picture_1.jpeg)

## The Obstacle Avoidance Behavior

![](_page_58_Figure_3.jpeg)

![](_page_59_Picture_0.jpeg)

![](_page_59_Picture_1.jpeg)

# The Obstacle Avoidance Behavior

![](_page_59_Figure_3.jpeg)

![](_page_60_Picture_0.jpeg)

![](_page_60_Picture_1.jpeg)

# The Loiter Behavior

Purpose: Repeatedly traverse a given set of waypoints, gracefully handling missed vertices. Automatically calculate trajectory re-entry when required.

### Parameters:

![](_page_60_Picture_105.jpeg)

![](_page_60_Figure_6.jpeg)

![](_page_61_Picture_0.jpeg)

![](_page_61_Picture_1.jpeg)

 $\ell$ <sup>*p*</sup>

## The Loiter Behavior

(Acquire Vertex Policy - External Case)

Purpose: Repeatedly traverse a given set of waypoints, gracefully handling missed vertices. Automatically calculate trajectory re-entry when required.

![](_page_61_Picture_147.jpeg)

![](_page_61_Figure_6.jpeg)

![](_page_61_Figure_7.jpeg)

![](_page_61_Figure_8.jpeg)

200 meters  $\overline{a}$ 

![](_page_62_Picture_0.jpeg)

![](_page_62_Picture_1.jpeg)

## The Loiter Behavior

(Acquire Vertex Policy - Internal Case)

Purpose: Repeatedly traverse a given set of waypoints, gracefully handling missed vertices. Automatically calculate trajectory re-entry when required.

![](_page_62_Picture_141.jpeg)

![](_page_62_Figure_6.jpeg)

![](_page_63_Picture_0.jpeg)

![](_page_63_Picture_1.jpeg)

## The Turn-Limit Behavior

Purpose: To limit the rate of vehicle turn to protect a towed sensor.

Parameters:

*turn\_range*:

*memory\_time*: A set of points in the X-Y plane, comprising a convex polygon. Distance from a point, within which arrival is declared.

![](_page_63_Figure_7.jpeg)

![](_page_64_Picture_0.jpeg)

![](_page_64_Picture_1.jpeg)

## The Turn-Limit Behavior

Purpose: To limit the rate of vehicle turn to protect a towed sensor.

Parameters:

*turn\_range*:

*memory\_time*: A set of points in the X-Y plane, comprising a convex polygon. Distance from a point, within which arrival is declared.

![](_page_64_Figure_7.jpeg)

![](_page_65_Picture_0.jpeg)

![](_page_65_Picture_1.jpeg)

## The Turn-Limit Behavior

Purpose: To limit the rate of vehicle turn to protect a towed sensor.

Parameters:

*turn\_range*:

*memory\_time*: A set of points in the X-Y plane, comprising a convex polygon. Distance from a point, within which arrival is declared.

heading  $avg = \frac{\tan 2(s, c)}{180/\pi}$  $s = \sum \sin(h_k \pi / 180)$ *k*= 0 *n*−1 ∑  $c = \sum cos(h_k \pi / 180)$ *k*= 0 *n*−1 ∑ turn radius:  $r = v/((u/180)\pi)$ 

![](_page_65_Figure_8.jpeg)

![](_page_66_Picture_0.jpeg)

![](_page_66_Picture_1.jpeg)

## The Collision Avoidance Behavior

Purpose: Avoid collision with a vehicle with given position and trajectory.

#### Parameters:

*contact*: Contact ID of the vehicle to be avoided. active\_distance: Distance to the contact beyond which the behavior has no influence on autonomy all\_clear\_distance: CPA Distance to the contact below which penalty begins collision\_distance: CPA Distance to the contact at which penalty is maximize (treated as a collision).

![](_page_66_Figure_6.jpeg)

### Utility based on CPA (closest point of approach)

Distance given by Pythagorean theorem in known trajectories. Express distance a function of angle, speed and time-on-leg.

$$
\gamma^{2}(\theta, v, t) = k_{2}t^{2} + k_{1}t + k_{0}
$$
\n
$$
k_{2} = \cos(\theta)v^{2} - 2\cos(\theta)v\cos(\theta_{b})v_{b} + \cos^{2}(\theta_{b})v_{b}^{2} + \sin^{2}(\theta)v_{2} - 2\sin(\theta)v\sin(\theta_{b})v_{b} + \sin^{2}(\theta_{b})v_{b}^{2}
$$
\n
$$
k_{1} = 2\cos(\theta)vy - 2\cos(\theta)vy_{b} - 2y\cos(\theta_{b})v_{b} + 2\cos(\theta_{b})v_{b}y_{b} + 2\sin(\theta)vx - 2\sin(\theta)vx_{b} - \sin(\theta_{b})xv_{b} + 2\sin(\theta_{b})v_{b}x_{b}
$$
\n
$$
k_{0} = y_{2} - 2yy_{b} + y_{b}^{2} - 2xx_{b} + x_{b}^{2}
$$

First derivative w.r.t. time has only one root:

$$
\gamma^{2}(\theta, v, t)' = 2k_{2}t + k_{1}
$$

$$
t = -\frac{k_{1}}{2k_{2}}
$$

![](_page_67_Picture_0.jpeg)

![](_page_67_Picture_1.jpeg)

## The Collision Avoidance Behavior

Purpose: Avoid collision with a vehicle with given position and trajectory.

#### Parameters:

*contact*: Contact ID of the vehicle to be avoided. active\_distance: Distance to the contact beyond which the behavior has no influence on autonomy all\_clear\_distance: CPA Distance to the contact below which penalty begins collision\_distance: CPA Distance to the contact at which penalty is maximize (treated as a collision).

![](_page_67_Figure_6.jpeg)

![](_page_67_Figure_7.jpeg)

![](_page_68_Picture_0.jpeg)

![](_page_68_Picture_1.jpeg)

# The Collision Avoidance Behavior

Purpose: Avoid collision with a vehicle with given position and trajectory.

![](_page_68_Figure_4.jpeg)

### Utility based on CPA (closest point of approach)

![](_page_68_Figure_6.jpeg)

![](_page_69_Picture_0.jpeg)

# **Outline**

![](_page_69_Picture_2.jpeg)

- Trends in autonomous marine vehicles
- The Payload Autonomy Paradigm and the MOOS-IvP project
- Multi-Objective Optimization with Interval Programming
- The IvP Helm
- MOOS-IvP 4.2 and Plans for Future Development

![](_page_70_Picture_0.jpeg)

# MOOS-IvP 4.2

![](_page_70_Picture_2.jpeg)

### Changes to the Helm

- Preparation for multiple IvP Functions per behavior.
- Preparations for IvP Function re-use.
- Journaling of IVPHELM\_STATUS messages (to reduce log file output)

### New MOOS Apps

- uSimBeaconRange
- uSimActiveSonar
- uSimCurrent

## Improvements to Existing MOOS Apps

- pMarineViewer
- uSimMarine
- alogview
- uFunctionVis

![](_page_71_Picture_0.jpeg)

# MOOS-IvP 4.2

![](_page_71_Picture_2.jpeg)

### ■Stop Recording �� 今日 0 4 4 1 100% Wed 11:13 AM Q Grab File Edit Capture Window Help  $000$ pMarineViewer Ľ9 File BackView GeoAttr Vehicles MOOS-Scope Action d. I betty's next waypoint the ISURVEYING VName: betty  $X(m): \boxed{107.7}$ Lat. 42.357376  $Spd(m/s):$  1.3 Dep(m):  $\boxed{0.0}$ Time: 1939.0 **STATION** DEPLOY VType: kayak  $Y(m):$  -124.4 RETURN Report-Age: 1.27 Long: -71.086267 Heading: 105.2  $Warp: 1$ O Variable: NODE\_REPORT Time: 1938.02 Value: NAME=betty,TYPE=KAYAK,UTC\_TME=1305126833.46,X=107.69,Y=-124.38,LAT=42.357376,LON=-71.086267,SPD=1.26,HDG=105.2,DEPTH=0,LENGTH=2,MODE=MODE@ACTIVE.SURVEYING,ALLSTOP=clear
## Monterey California August 2006

## Notable "First's":

- First usage of the payload autonomy paradigm
- First significant usage of MOOS-IvP on a UUV
- First deployment of a UUV with a vector sensor array

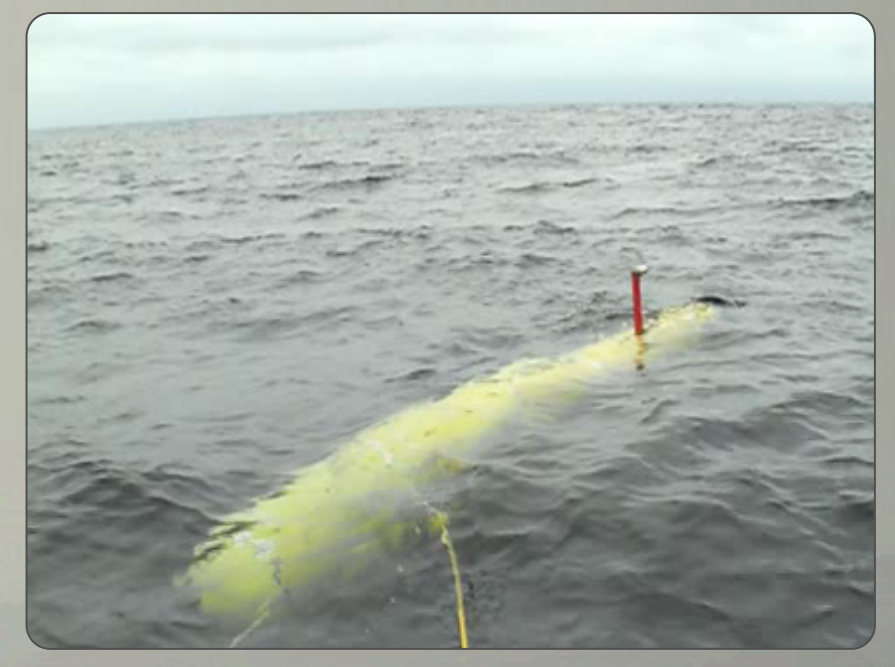